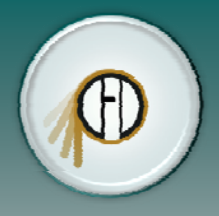

## **FIGHTING AGAINST MASSIVELY PARALLEL ACCELERATORS OF VARIOUS ARCHITECTURES FOR THE EFFICIENCY OF FINITE FINITE-VOLUME PARALLEL CFD CODES VOLUME**

**A. V. Gorobets1,2, F. X. Trias1, A. Oliva1**

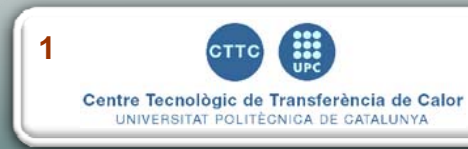

**Heat and Mass Transfer Technological Center**  Technical University of Catalonia, Barcelona, Spain

**2**

**CAA LAB of KIAM RAS,** Moscow, Russia

**CTTC UPC, Barcelona,Spain Barcelona,Spain, http://cttc.upc.es , 1 CAA lab of KIAM RAS, Russia, http://caa.imamod.ru**

#### **20 - 22 of May 2014 Trondheim Norway Parallel CFD 20141**

## **Zoo of architectures and frameworks**

*●* **T diff hi i Too many different architectures are competing: CPU, Intel Xeon Phi, AMD GPU, NVIDIA GPU, ARM, …**

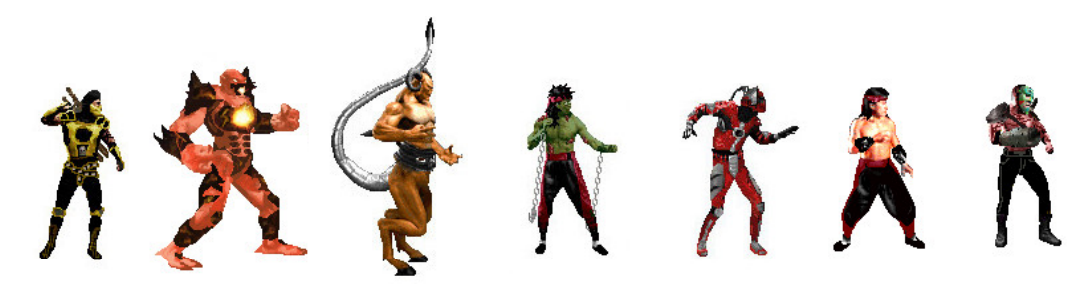

- *●* **Complexity of multi-level parallel model**
- *●* **Variety of proprietary frameworks that are nonsense to rely upon**
- *●* **Dramatic insufficiency of memory bandwidth for the available computing power**
- *●* **SIMD, stream processing - limited forms of parallel processing that deny many existing fast and computationally efficient algorithms**
- *●* **Increasingly more difficult to use supercomputers efficiently**

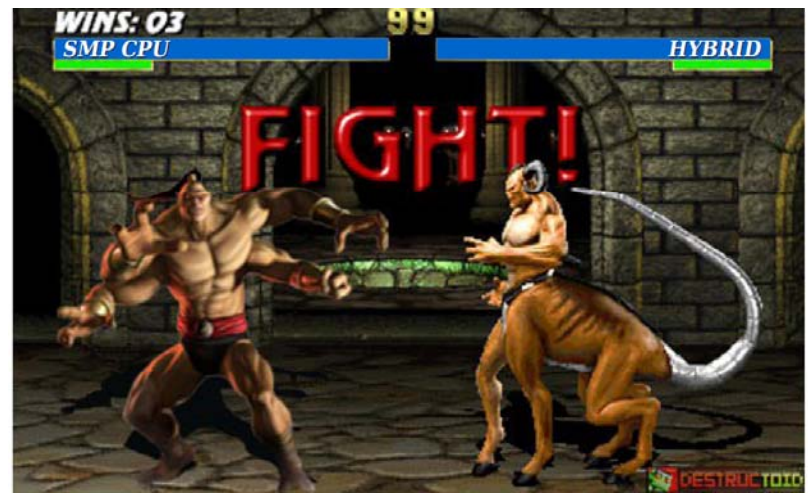

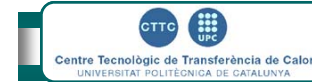

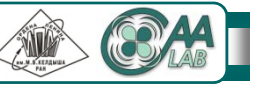

# **Parallel programming approaches**

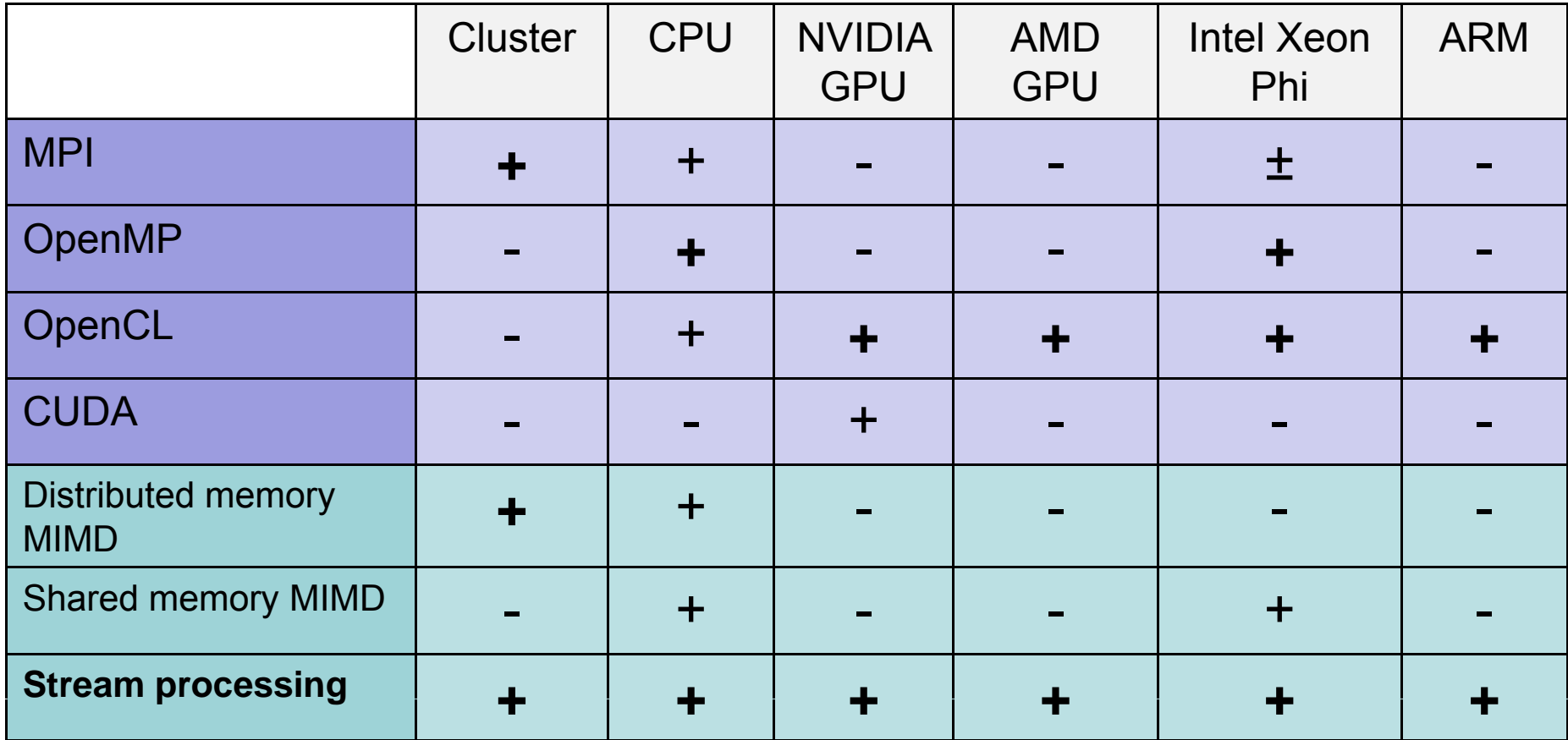

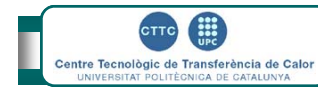

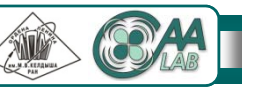

## **Multi-level parallelization**

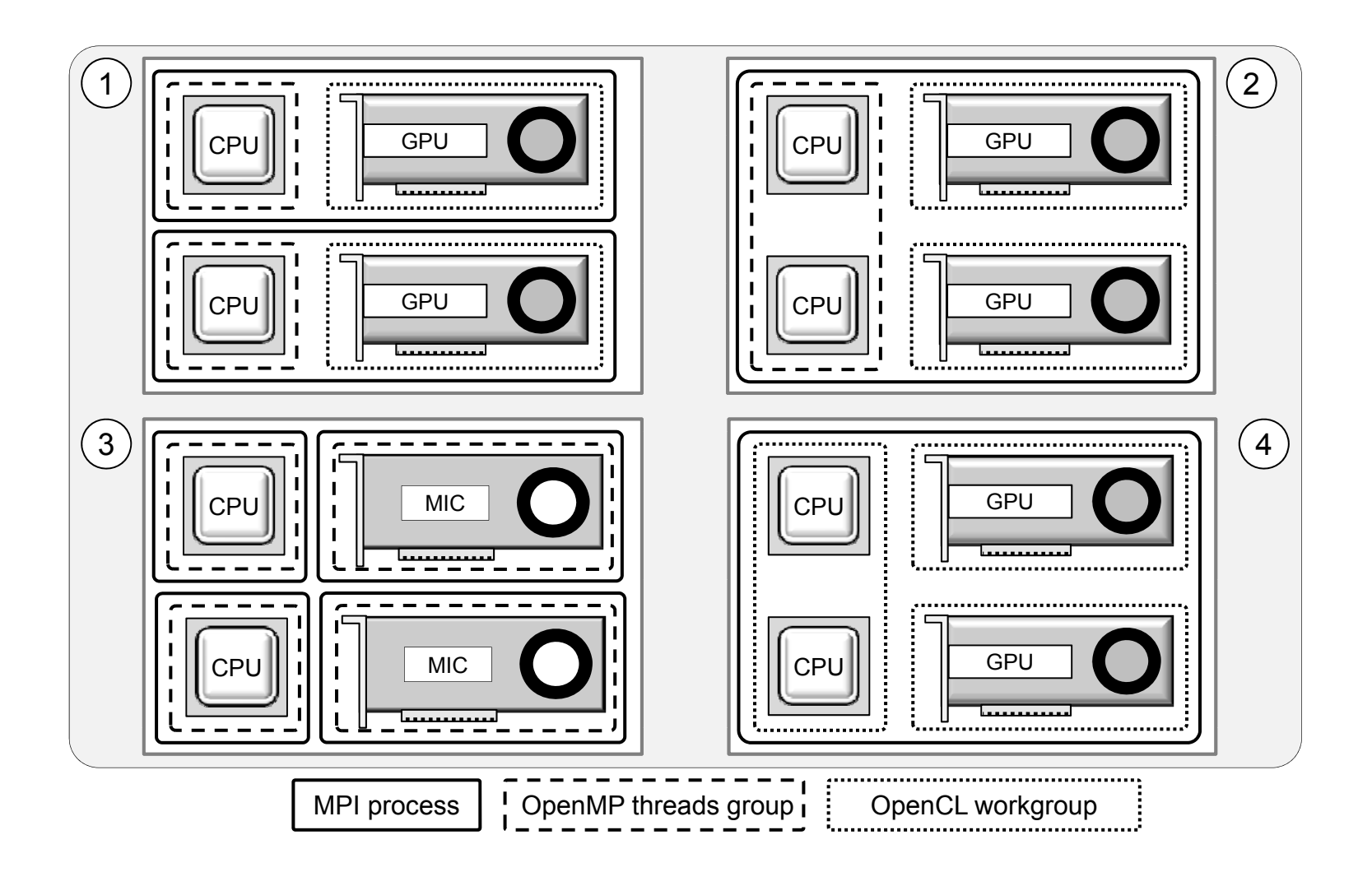

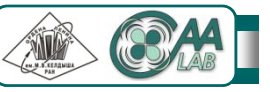

## **Tactics: divide and conquer**

- *●* **Decomposition of algorithm into basic operations – as few as possible**
- *●* **For each operation create standalone test with wrapping that includes profiling, inputs and reference outputs in files**
- *●* **For each operation create "GPU-zed" version for CPU:** 
	- *●* **adapt an operation to stream processing at lower parallelization level**
	- *●* **make alternative data structures that fit better accelerator architectures**
	- mimic execution on accelerator by external parallel loop that iterates ranks of a workgroup
- *●* **For each operation on a base of GPUzed version create an OpenCL kernel and ensure correctness**
- *●* **Optimize OpenCL version ensuring yp correctness every small step**

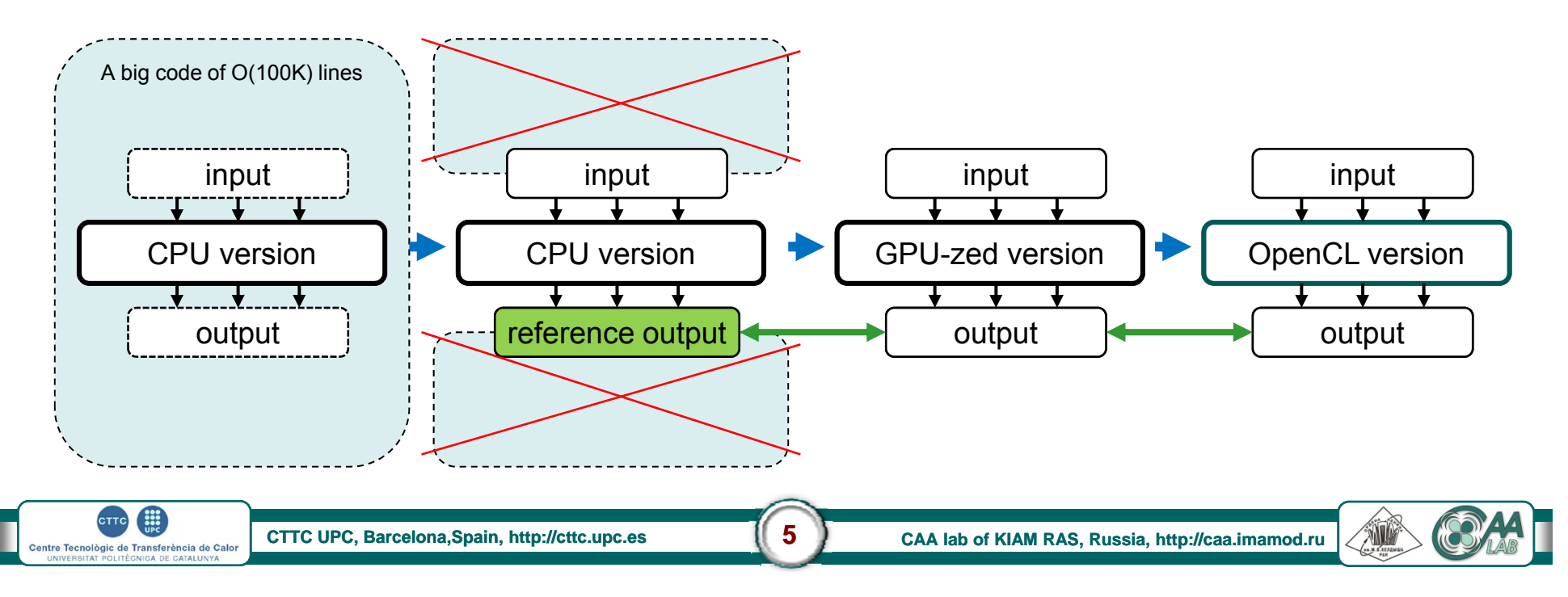

 $\frac{332}{102}$ **Centre Tecnològic de Transferència de Calor** 

## **Fit to stream processing or die**

#### **Outline of an edge-based vertex-centered algorithm**

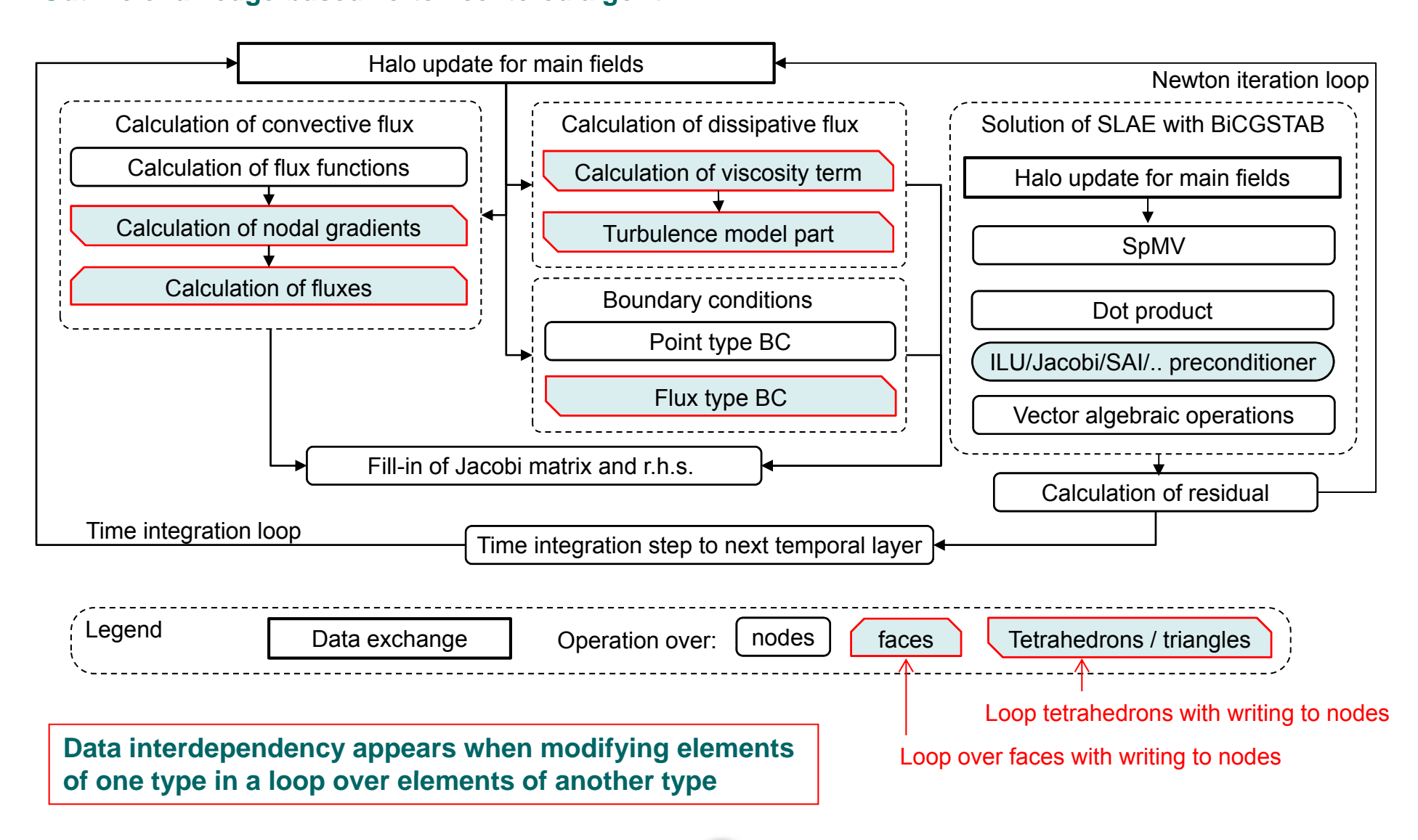

**CTTC UPC, Barcelona,Spain Barcelona,Spain, http://cttc.upc.es , 6 CAA lab of KIAM RAS, Russia, http://caa.imamod.ru**

## **Fit to stream processing or die**

**Decomposition of operation into two operations over elements of different type:** 

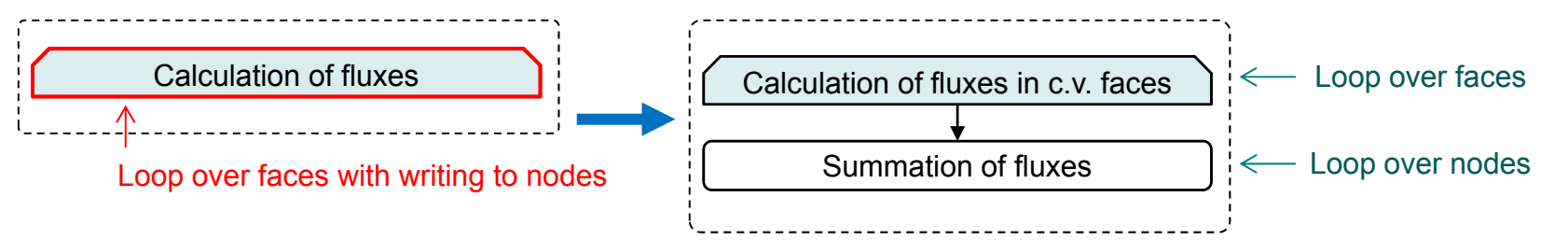

- *●* **Additional array over faces stores intermediate result**
- *●* **Summation is in the loop over nodes using CSR-like inverse topology**
- *-* **Needs additional memory and can't be used if intermediate storage is too big**
- *2)* **Decomposition of operation into multiple operations over subsets:**
- *●* **Edges of the connectivity graph (dual mesh graph etc.) are colored in a way that no edges of one color share same node**
- **Needs multiple kernel executions**
- **Inefficient memory access: no way for coalescing coalescing**
- **around 10-20% slower if 1) applicable**

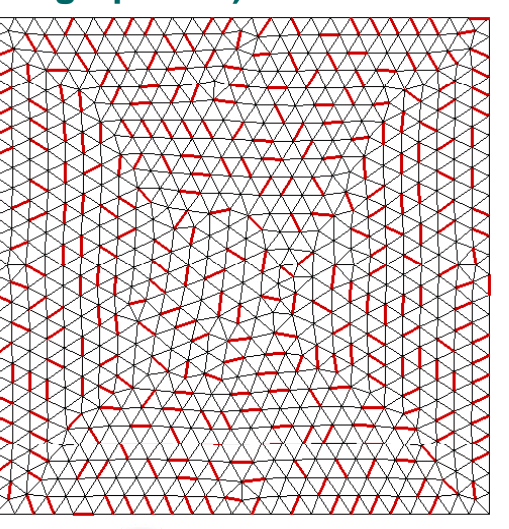

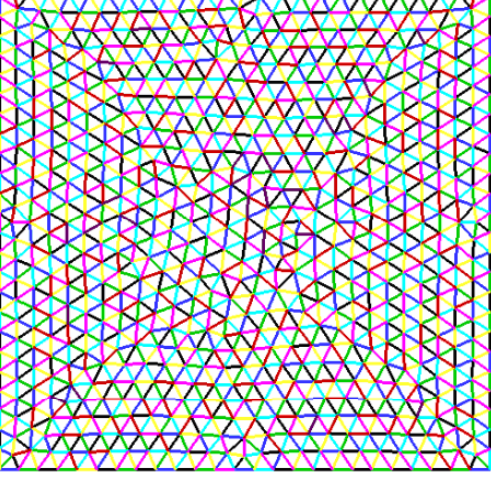

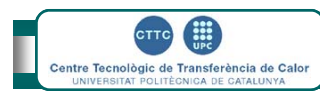

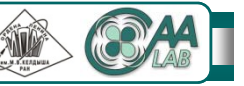

## **Sets of mesh elements in a domain decomposition**

- *●***A cell ( ) or a mesh element) that belongs to a subdomain is its own cell**
- *●***An own cell that is coupled with a cell from another subdomain is an interface cell**
- *●***An own cell that is coupled only with own cells is an inner cell p y**
- *●***A cell from another subdomain that is coupled with an own cell is a halo cell**

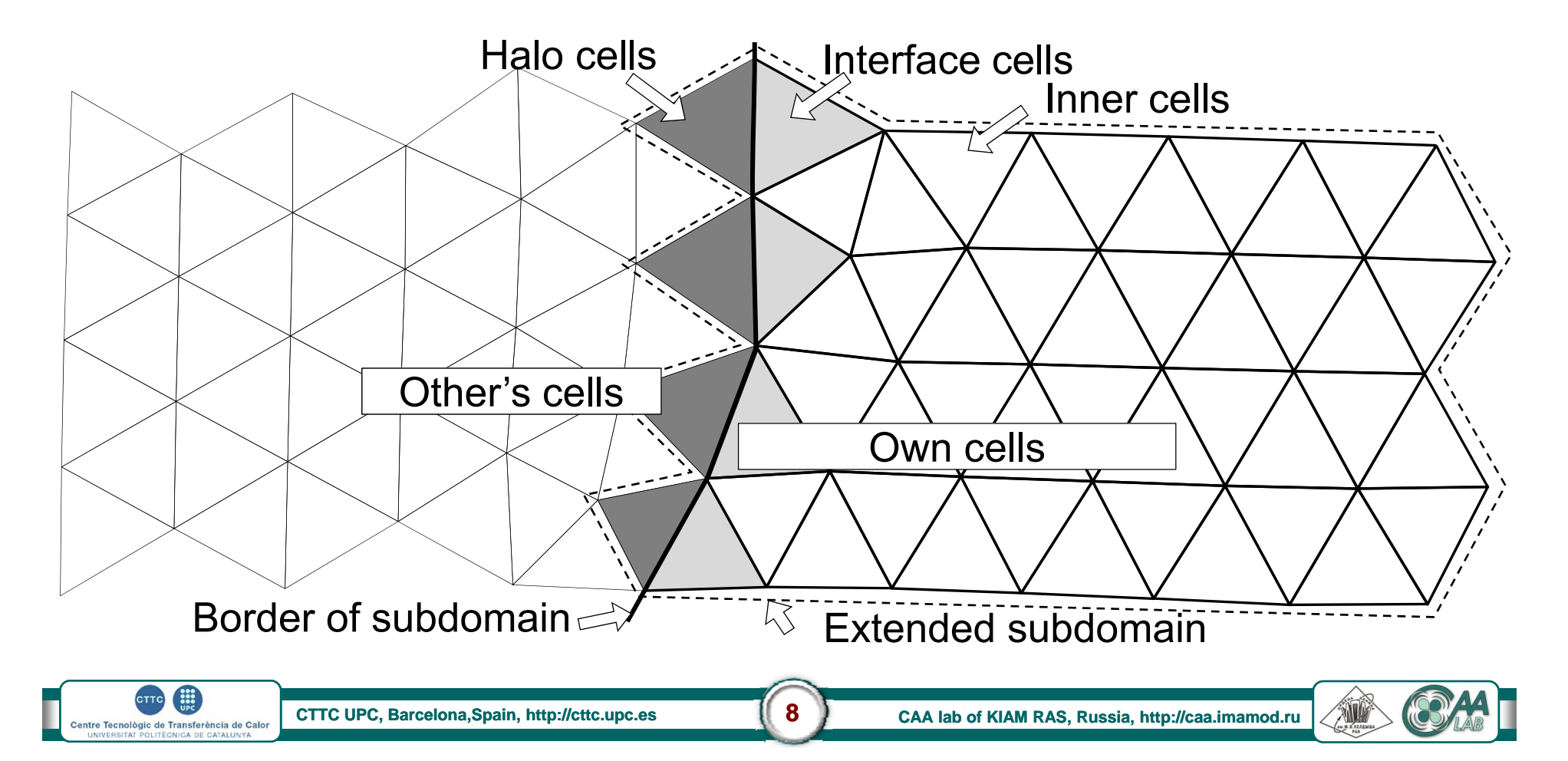

 $\begin{array}{c}\n\bullet \\
\bullet \\
\bullet \\
\bullet\n\end{array}$  $5TTC$ Centre Tecnològic de Transferència de Calor<br>UNIVERSITAT POLITÈGNICA DE CATALUNYA

## **Graph of a finite finite-volume algorithm volume**

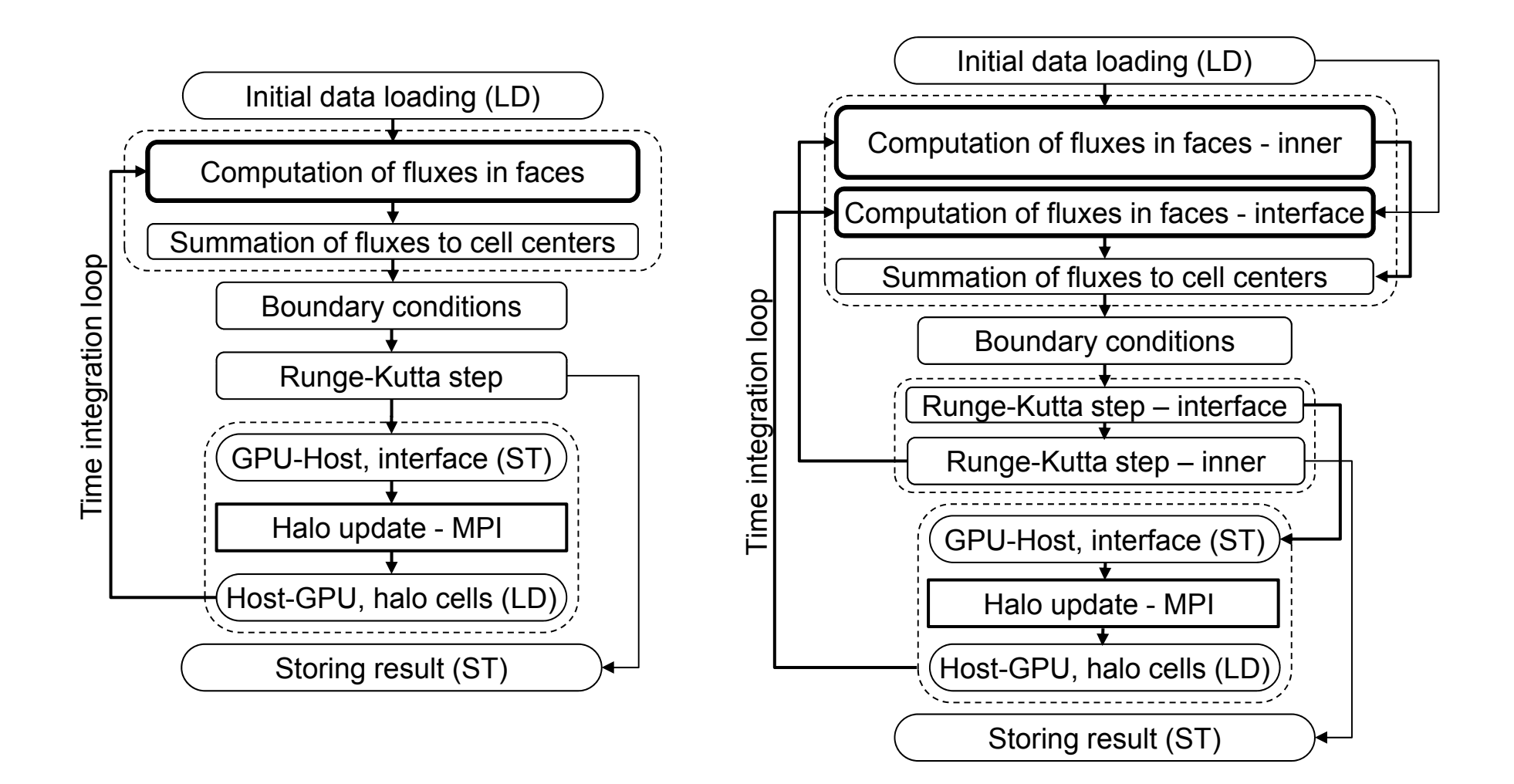

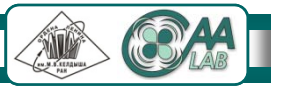

## **Scheduling infrastructure**

- *●* **Register is a region in device global memory, instruction is an OpenCL kernel for the device**
- *●* **Scheduler has with 3 queues: LD, ST, EXEC**
	- LD command: load from host to device  $\blacksquare$   $\blacksquare$   $\blacksquare$
	- *●* **ST command: from device to host**
	- *●* **EXEC command launches a kernel on a device**
- *●* **Independent commands can run simultaneously**

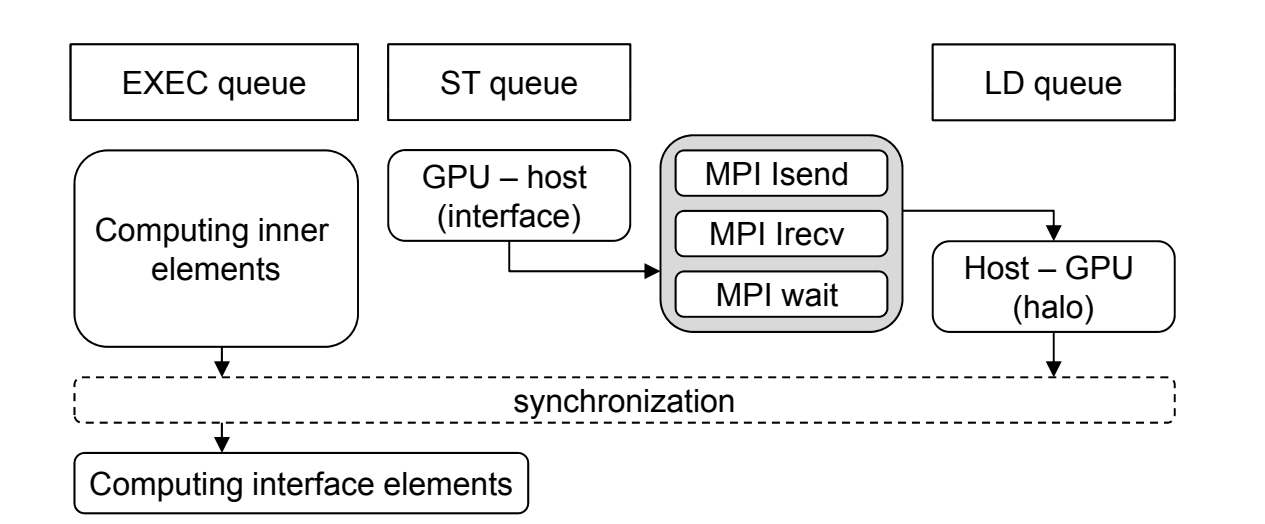

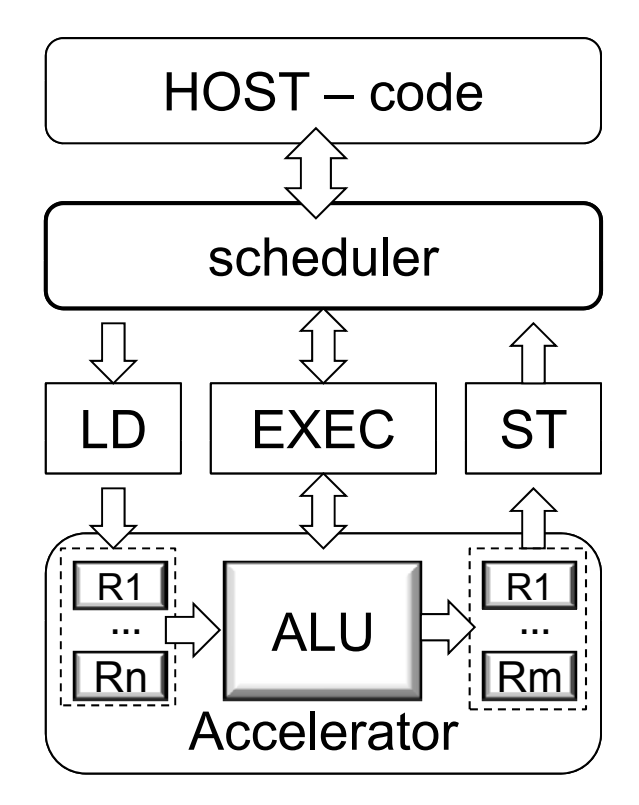

Bogdanov P. B., Efremov A. A. from Scientific Research Institute of System Development of RAS Programming infrastructure of heterogeneous computing based on OpenCL and its applications GPU Technology Conference GTC-2013, March 18-21, San Jose, California, USA.

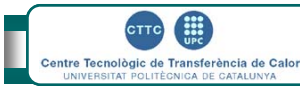

**CTTC UPC, Barcelona,Spain Barcelona,Spain, http://cttc.upc.es , 10 CAA lab of KIAM RAS, Russia, http://caa.imamod.ru**

## **Speedup on a hybrid supercomputer**

#### **Speedups on K100 supercomputer for a mesh with 4 millions of cells (left) starting from one GPU and for a mesh with 16 millions of cells (right) starting from one computing node.**

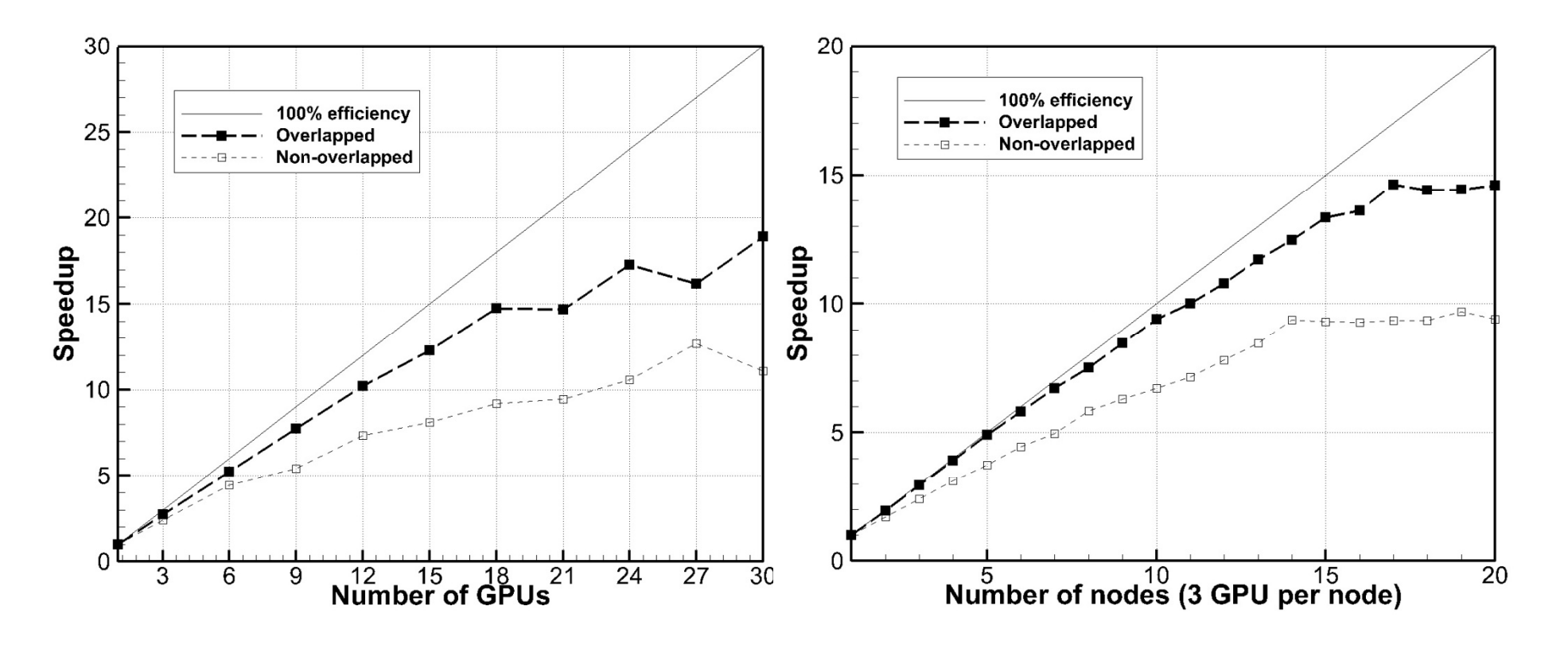

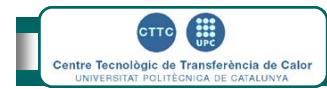

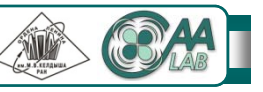

I

# **Comparison of performance**

## Comparison of computing devices on calculation of overall time step  $-1^{st}$  order scheme

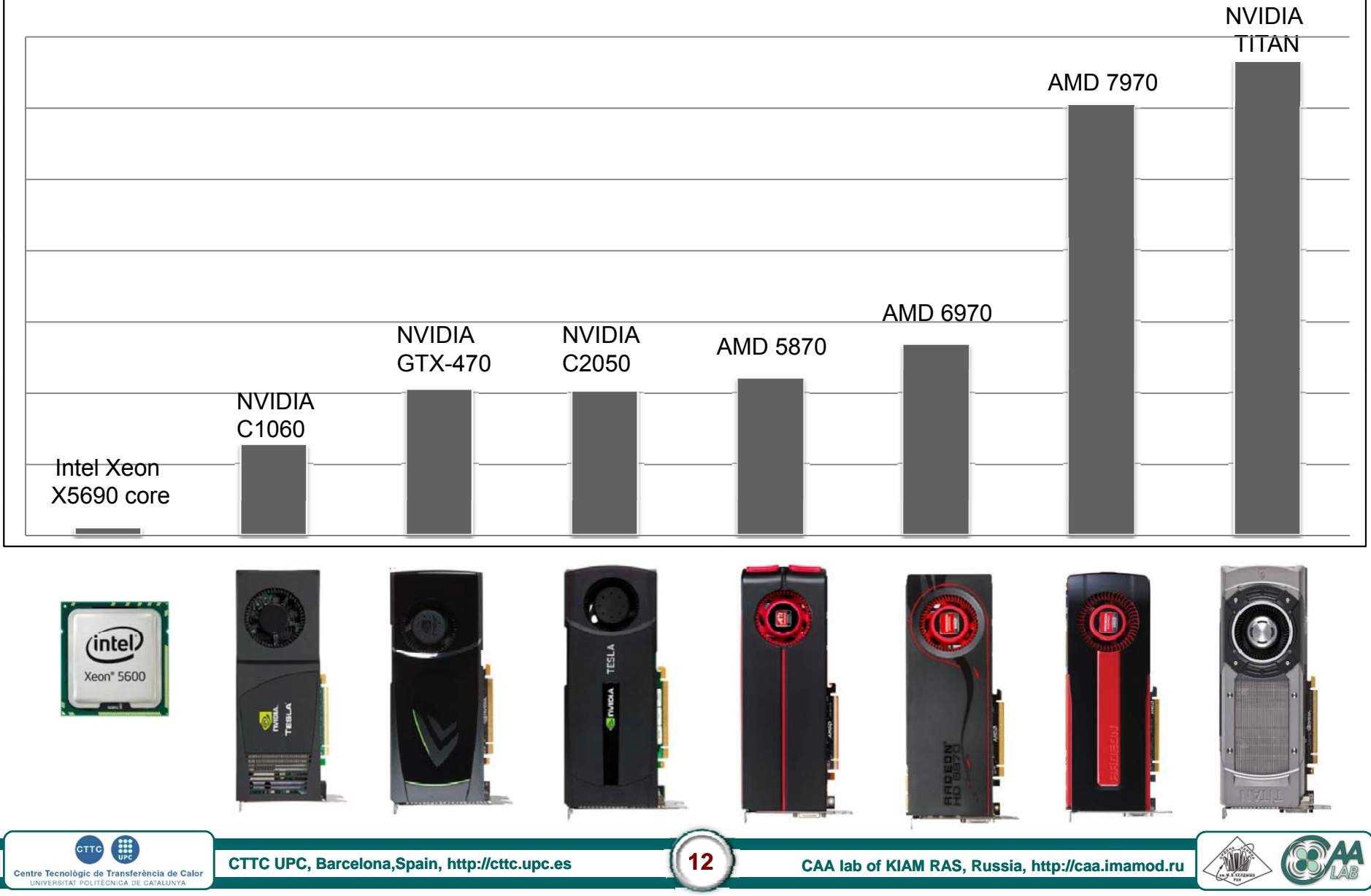

## **Comparison of performance**

#### Comparison of computing devices on calculation of overall time step  $-$  2<sup>nd</sup> order scheme

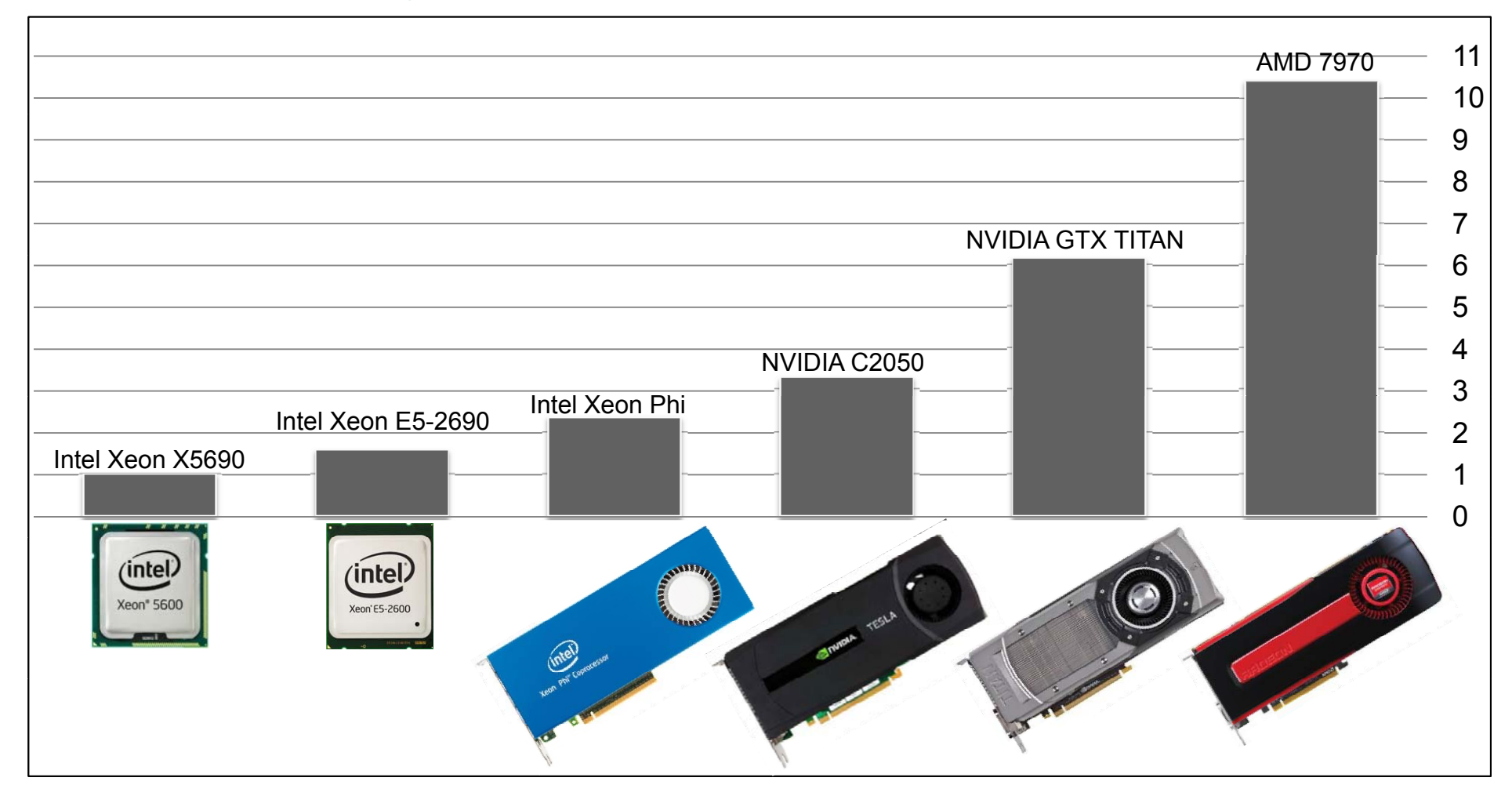

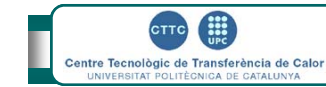

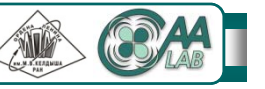

## **Algorithm for incompressible flows**

*●* **Navier-Stokes system to solve:**

 $\overline{Ra}$   $\cdots$   $\mu$   $\cdots$   $\mu$ ,  $\frac{\mathbf{u}}{t} + (\mathbf{u} \cdot \nabla) \mathbf{u} = \frac{\text{Pr}}{\sqrt{\text{Ra}}} \nabla^2 \mathbf{u} - \nabla p$  $\nabla \cdot \mathbf{u} = 0,$  $+(u \cdot \nabla)u = \frac{1}{\sqrt{2}} \nabla^2 u - \nabla p +$ д  $\frac{\partial \mathbf{u}}{\partial \mathbf{u}} + (\mathbf{u} \cdot \nabla) \mathbf{u} = \frac{\mathbf{P} \mathbf{r}}{\partial \mathbf{u}} - \nabla^2 \mathbf{u} - \nabla p + \mathbf{f}$ . . Ra $\frac{T}{t}$  +  $(\mathbf{u} \cdot \nabla)T = \frac{1}{\sqrt{Ra}} \nabla^2 T$  $\frac{T}{2} + (\mathbf{u} \cdot \nabla)T = \frac{1}{2} \nabla$ д  $\frac{\partial T}{\partial t} + (\mathbf{u})$ 

- *●* **Discrete system for pressure-velocity coupling:**
	- $M**u**^{n+1} = 0,$  $2^{11}$   $9^p$  , 1 2 $\frac{1-\mathbf{u}^n}{\Delta t} = \frac{3}{2}\mathbf{R}^n - \frac{1}{2}\mathbf{R}^{n-1} - G p^{n+1}$  $\frac{n+1}{\Delta t} - \frac{\mathbf{u}^n}{2} = \frac{3}{2} \mathbf{R}^n - \frac{1}{2} \mathbf{R}^{n-1} - G p^{n+1}$  $\frac{u^{n-1}-u^{n}}{2} = \frac{3}{2}R^{n} - \frac{1}{2}R$
	- where  $\mathbf{R}(\mathbf{u}) = -C(\mathbf{u})\mathbf{u} D\mathbf{u} + f$
- *●* **Fractional step projection method:**

 $\frac{1}{\sqrt{2}}$ entre Tecnològic de Transferència de Calor

 $\text{Predictor velocity:} \quad \mathbf{u}^p = \mathbf{u}^n + \Delta t \left( \frac{3}{2} \mathbf{R}^n - \frac{1}{2} \mathbf{R}^{n-1} \right)$ Unknown velocity:  $\mathbf{u}^{n+1} = \mathbf{u}^{\,p} - G \widetilde{p},$  where  $\widetilde{p} = \Delta t p^{n+1}$ 

Mass conservation equation:  $\boldsymbol{M}{\bf u}^{n+1} = \boldsymbol{M}{\bf u}^{\,p} - G M \widetilde{\boldsymbol{p}} = 0$ 

$$
M\mathbf{u}^{n+1} = M\mathbf{u}^p - GM\widetilde{p} = -M\Omega M^*\widetilde{p} = \underbrace{L\widetilde{p} = M\mathbf{u}^p}_{\text{The Poisson equation}}
$$

### **The algorithm of the time step**

- **1.Predictor velocity field,**  $\mathbf{u}_i^p$  **is obtained explicitly**
- **2.Temperature transport equation is solved explicitly**
- **3.Correction,**  $\widetilde{p}$ **, is obtained from the Poisson equation**
- **4.Resulting velocity field,**  $\mathbf{u}^{n+1}$ **, is obtained**

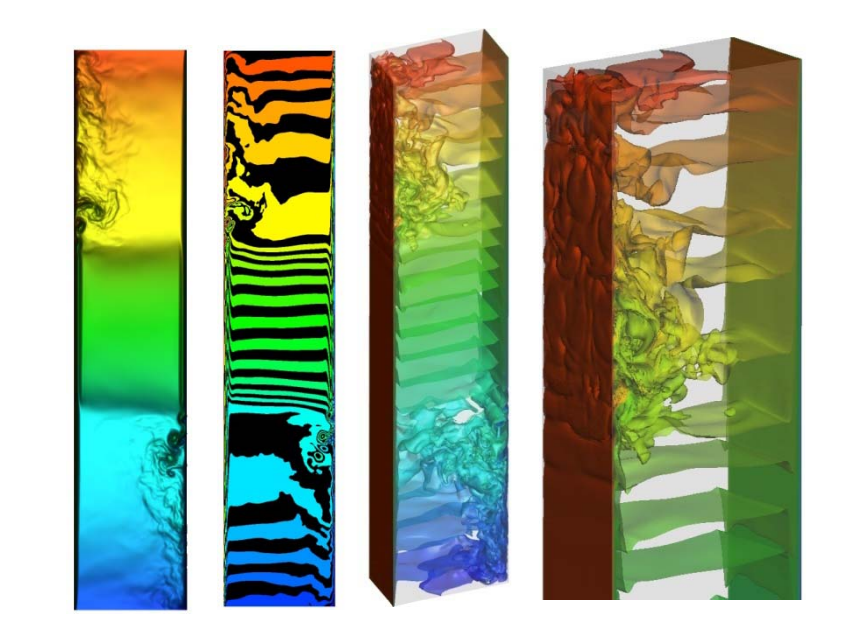

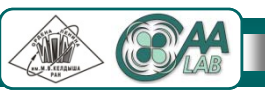

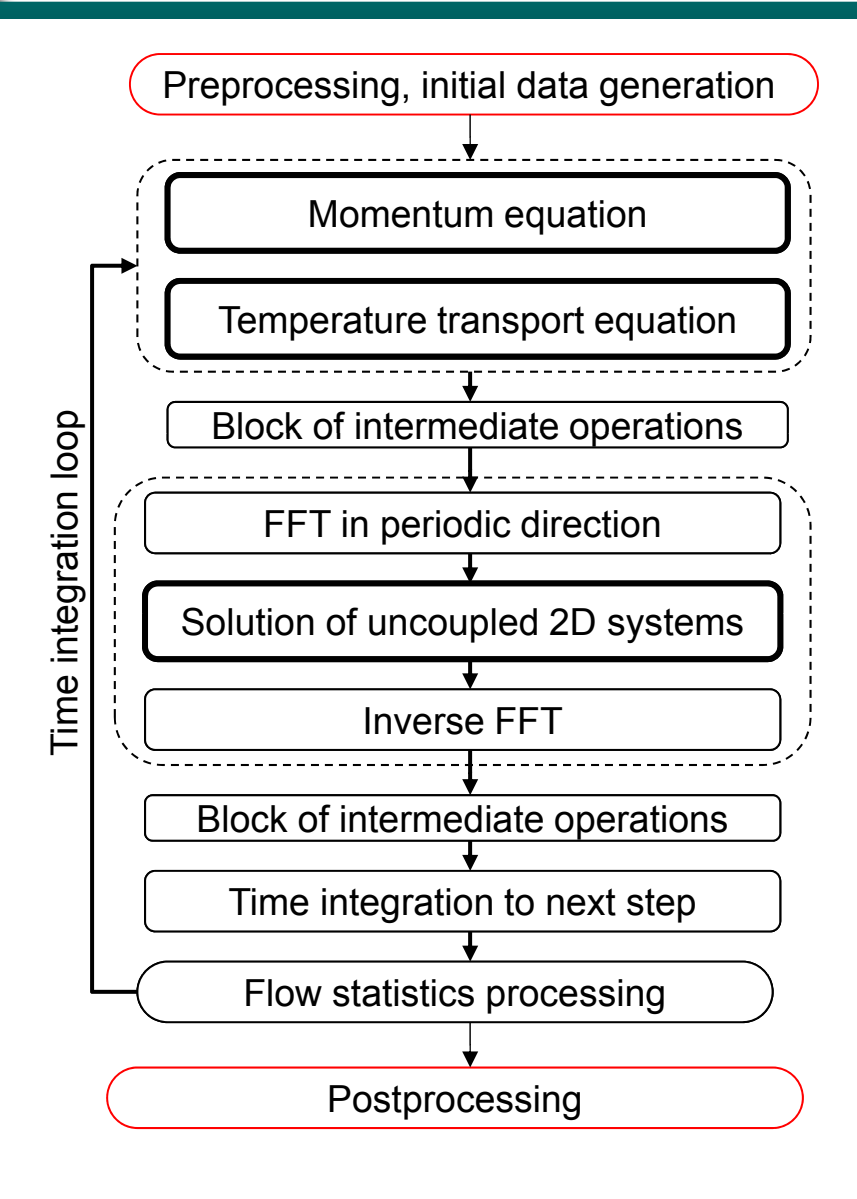

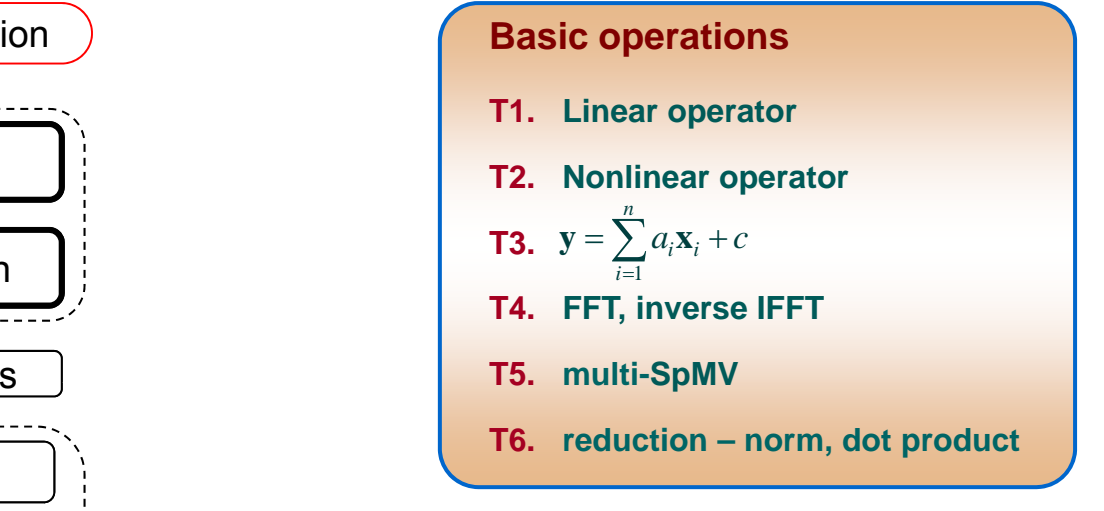

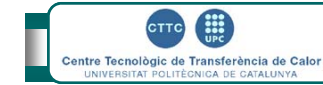

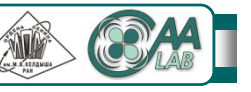

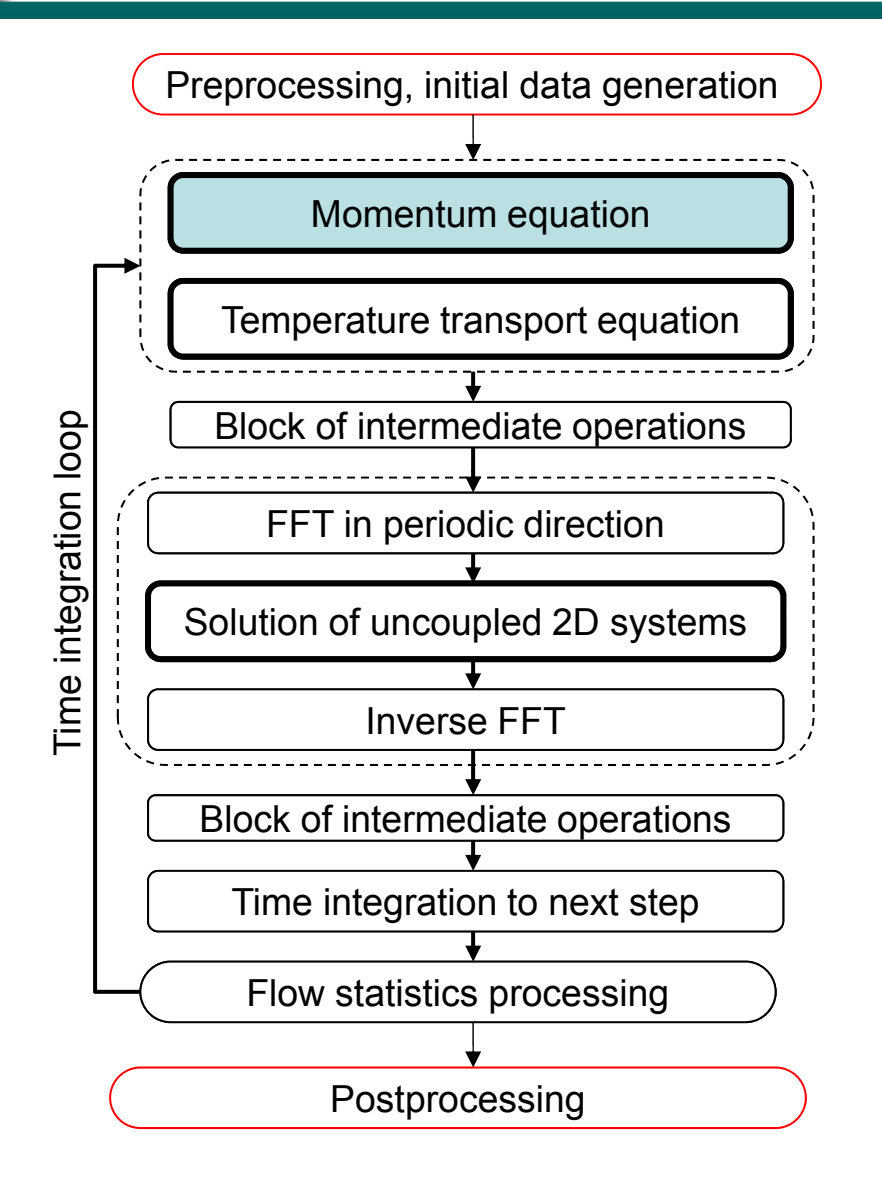

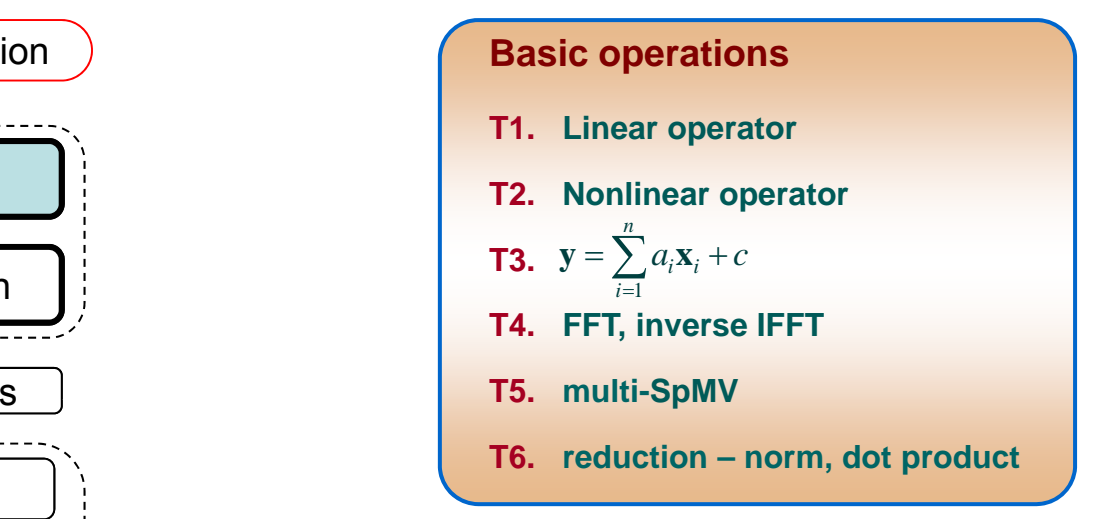

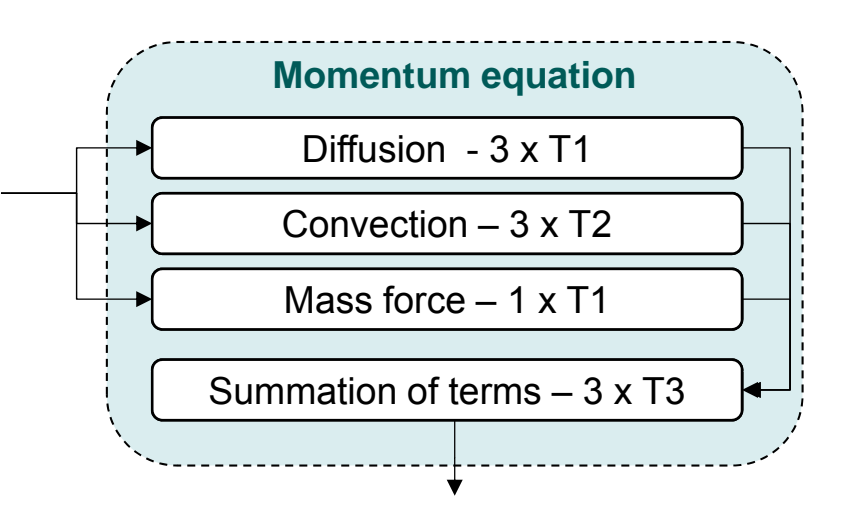

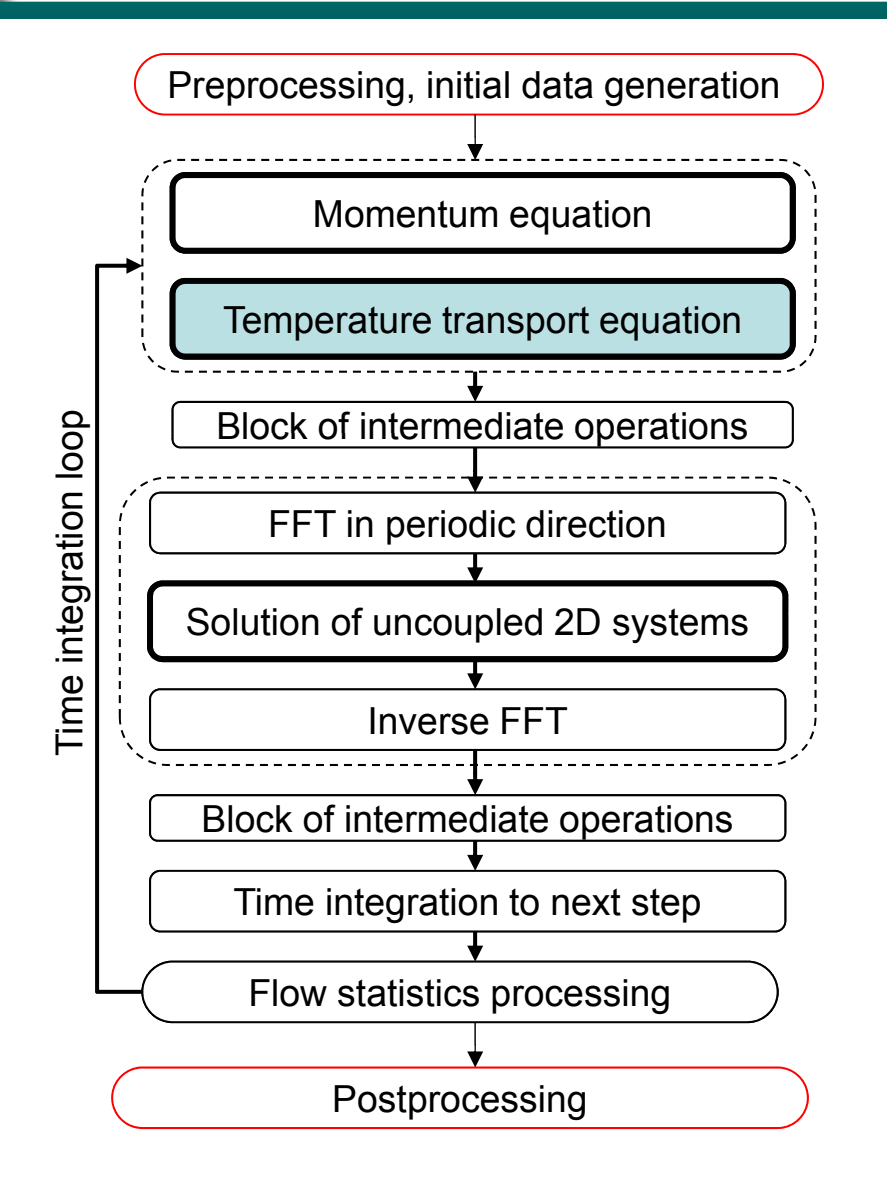

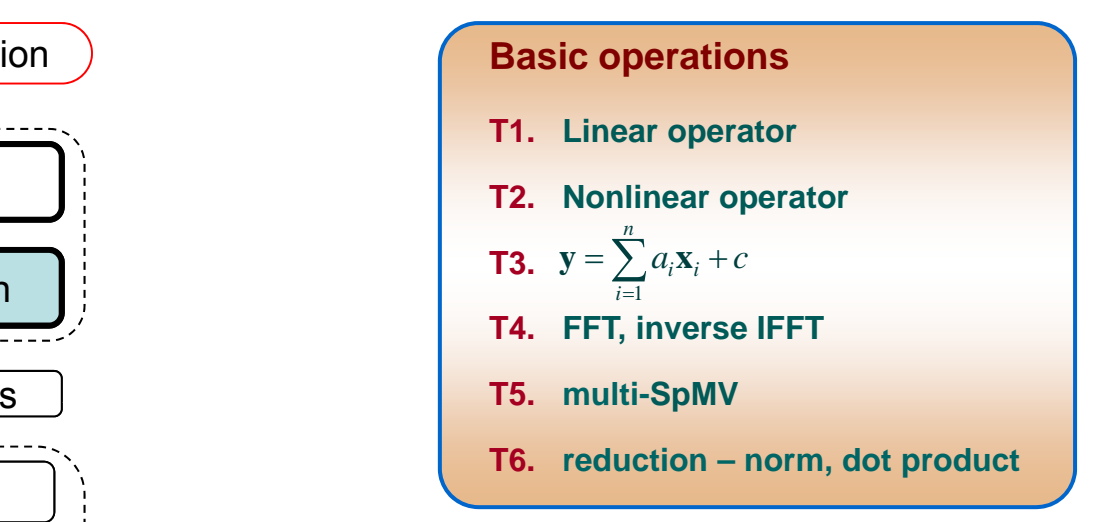

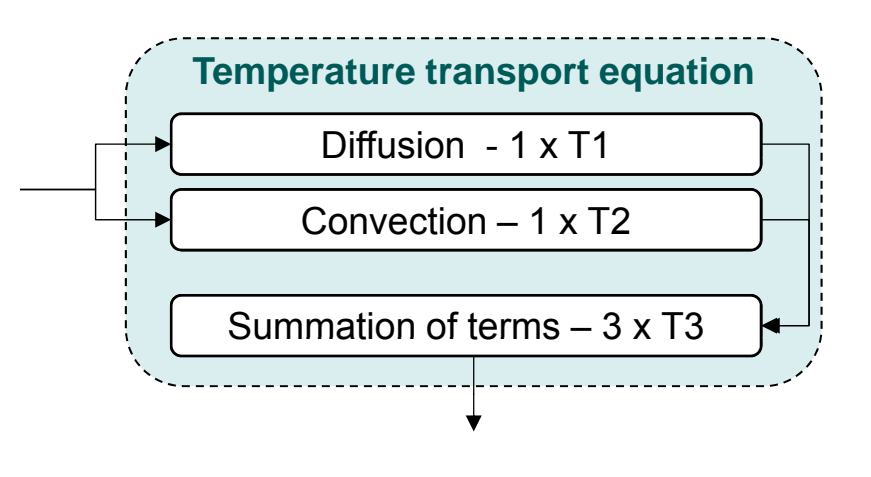

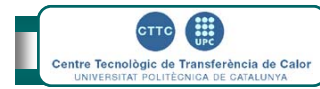

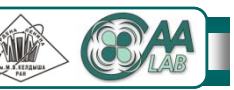

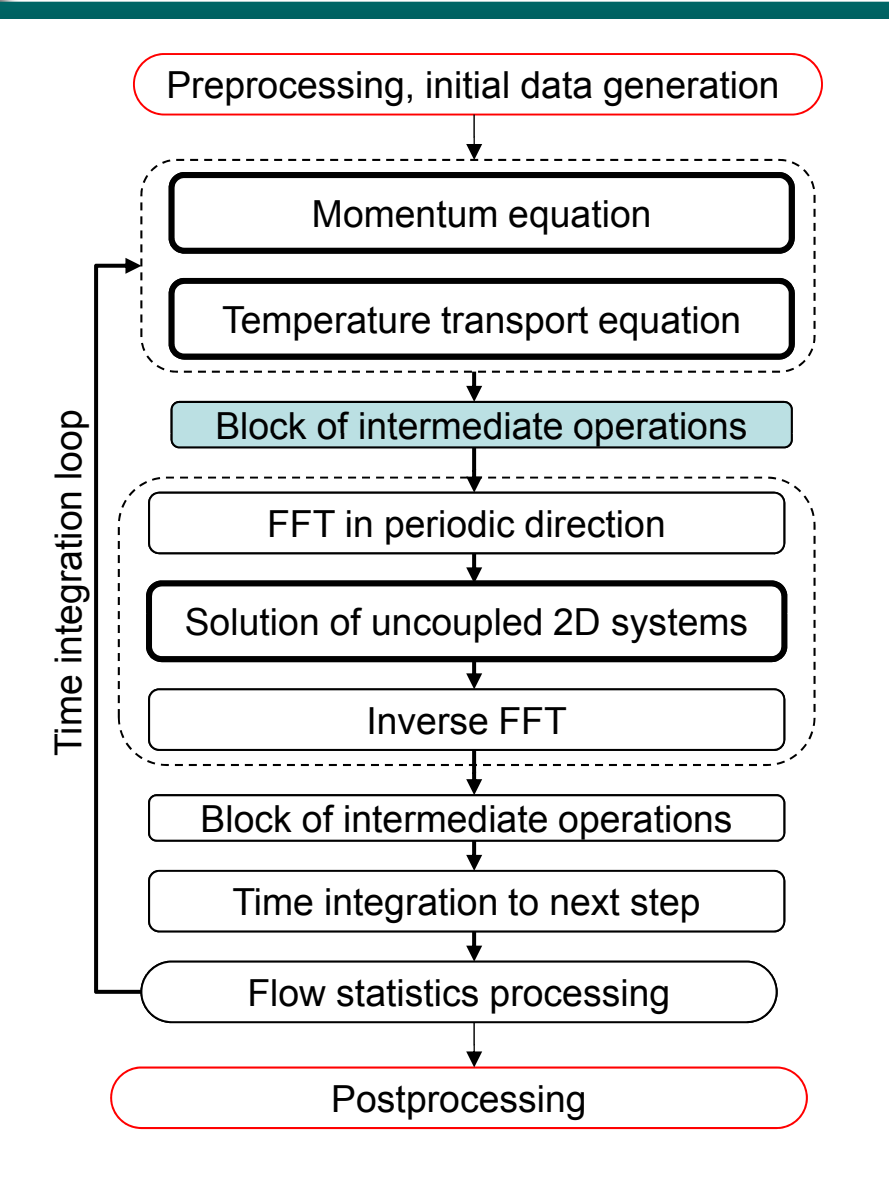

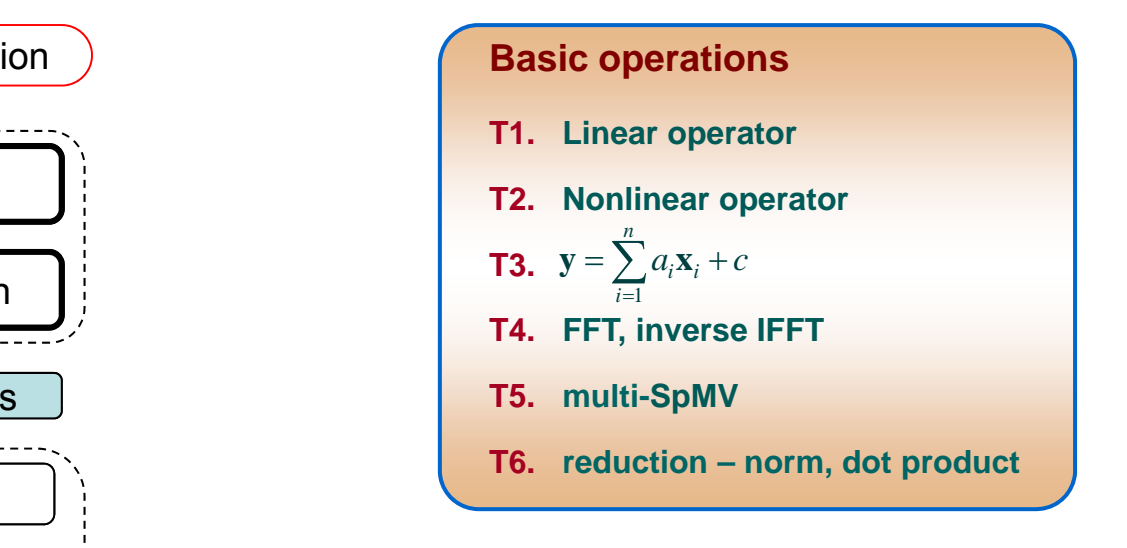

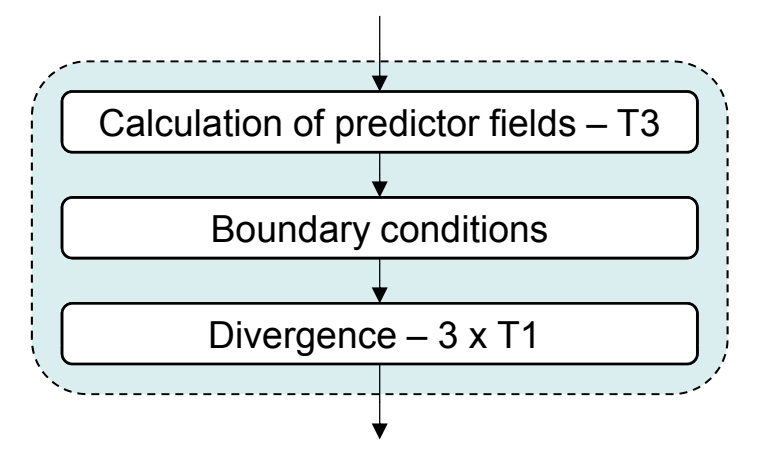

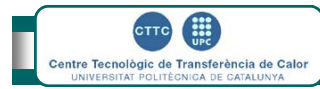

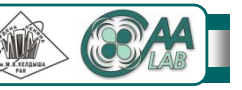

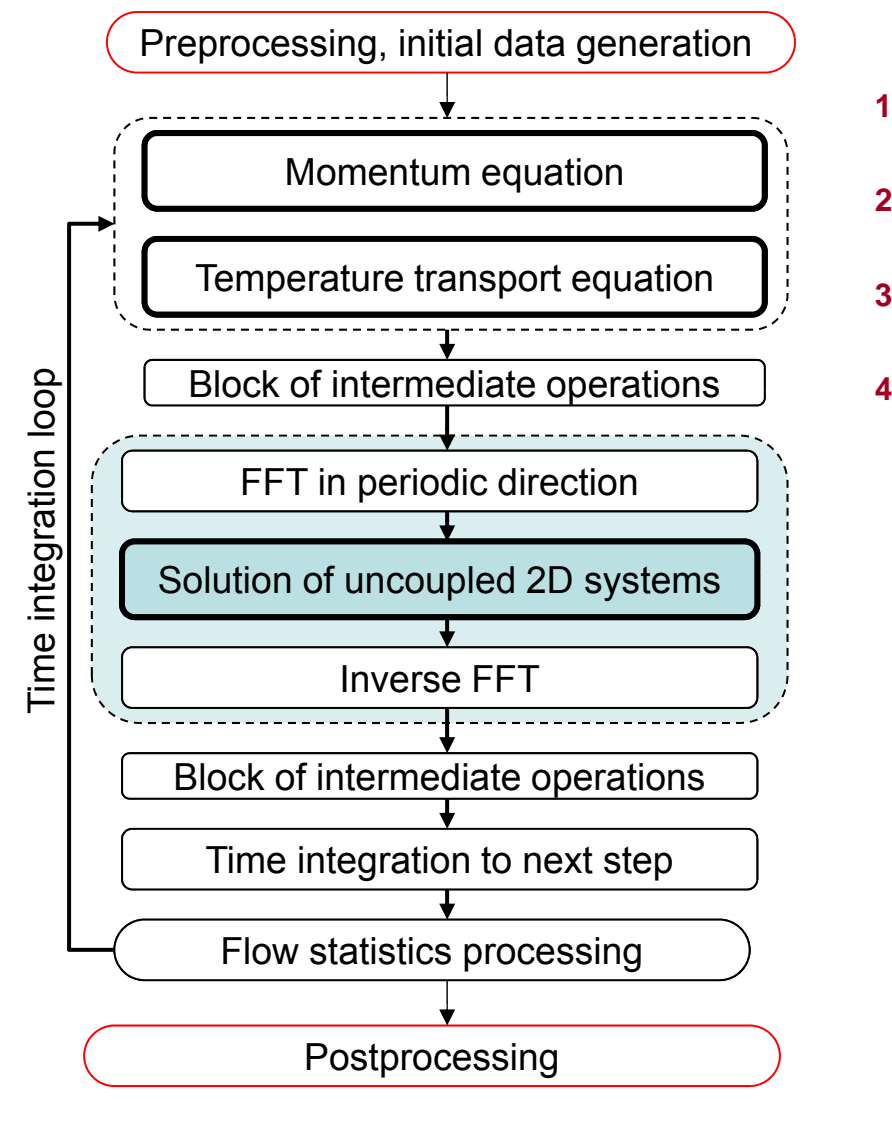

#### **Th l i h f h l The algorithm of the solver**

- **1. FFT diagonalization FFT uncouples 3D problem into set of independent 2D problems (planes)**
- **2..** The Schur complement based direct method is used to **solve planes that correspond to lower Fourier frequencies**
- **3. The preconditioned CG method is used to solve the remaining planes**
- **Inverse FFT to restores solution of the 3D problem the 3D problem. 4.**

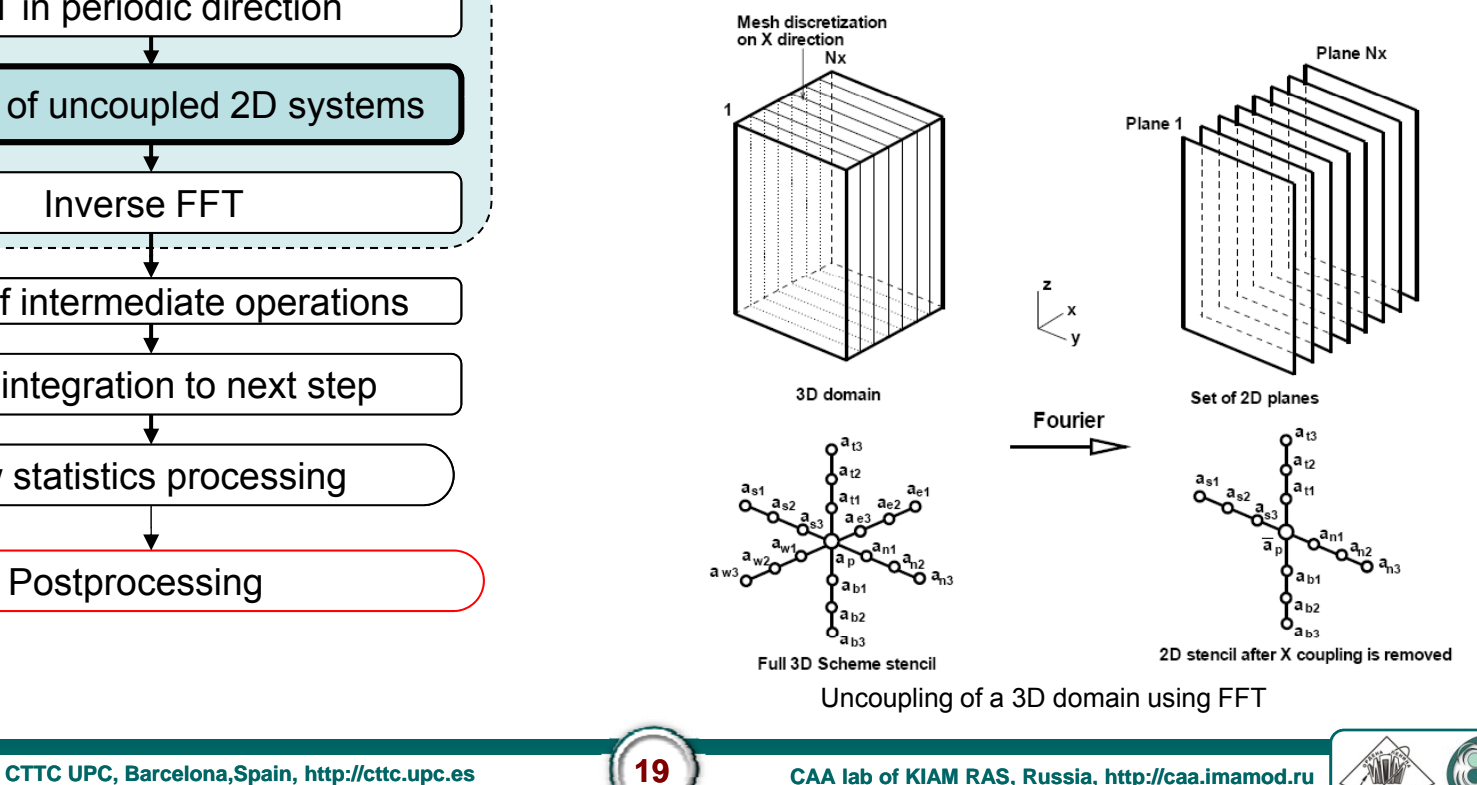

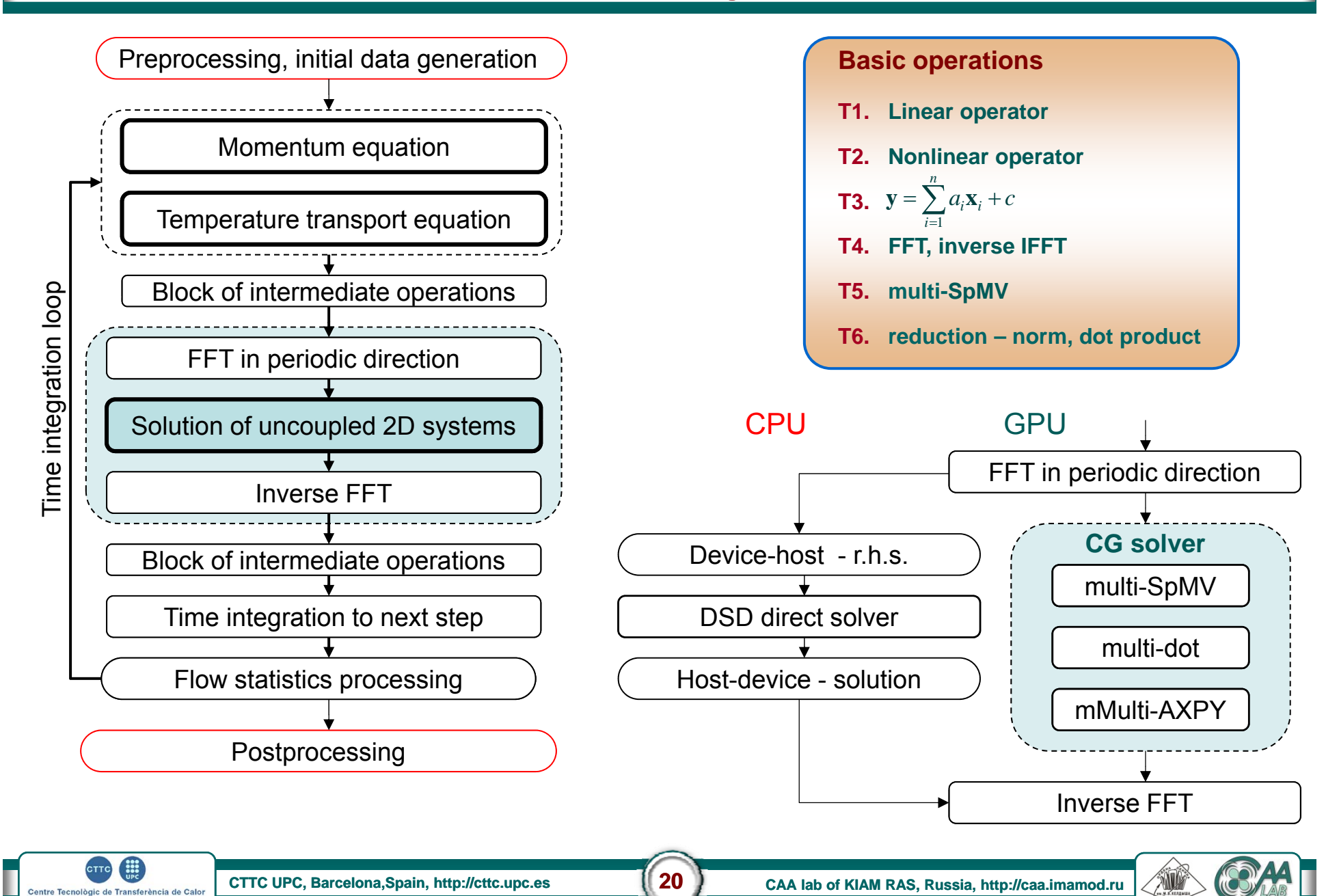

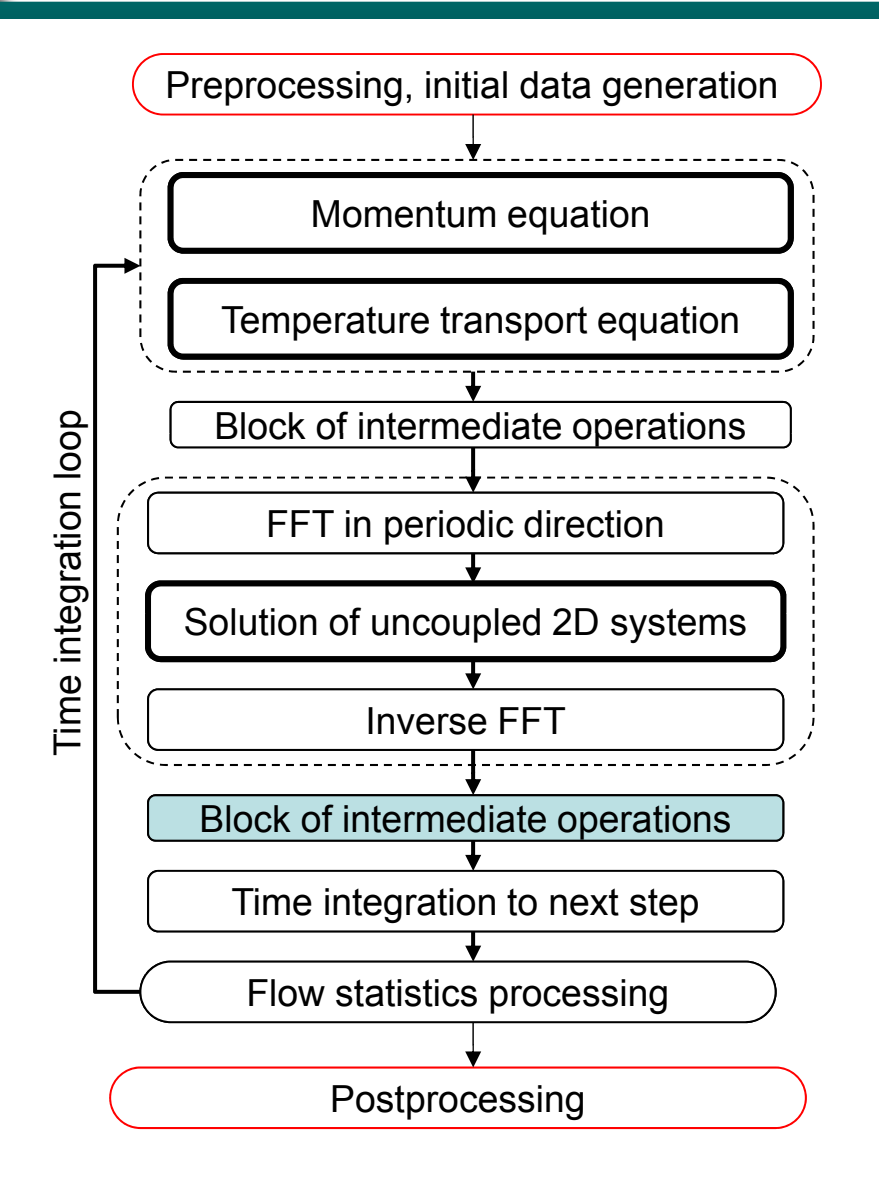

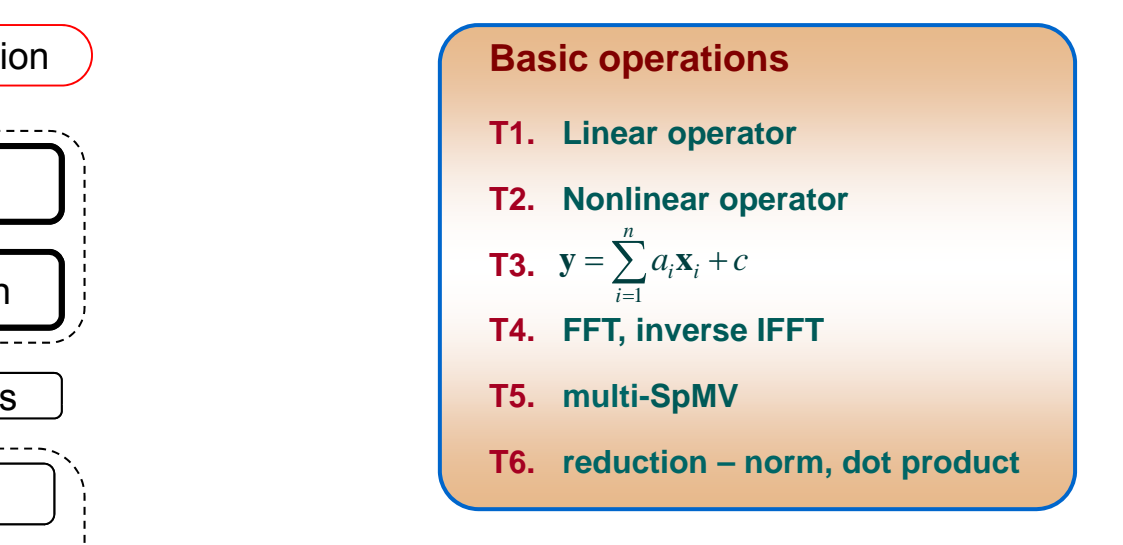

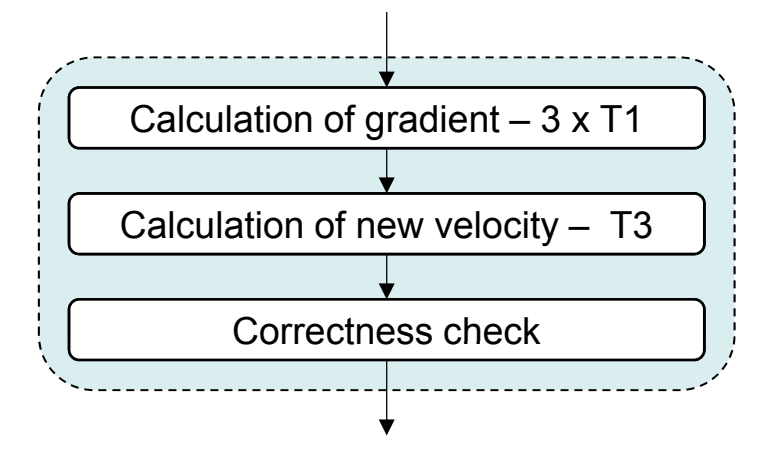

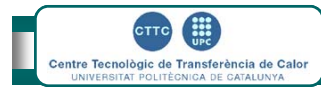

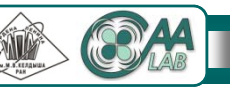

## **Loading heterogeneous node**

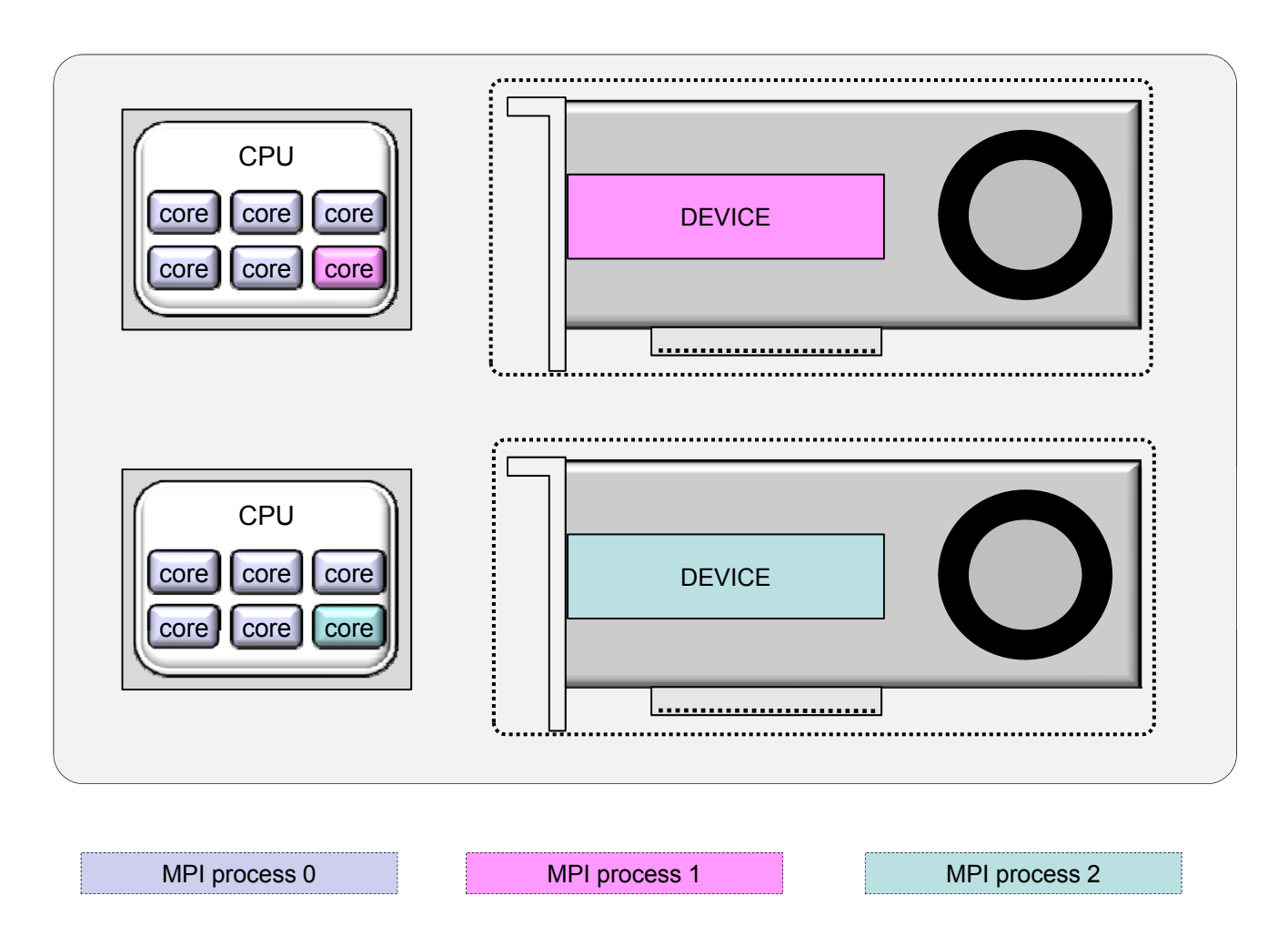

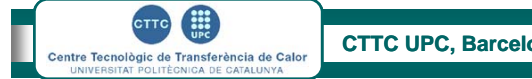

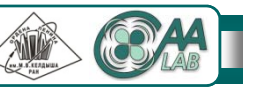

#### **20 - 22 of May 2014 Trondheim Norway Parallel CFD 20141**

## **Performance of basic operations on GPU**

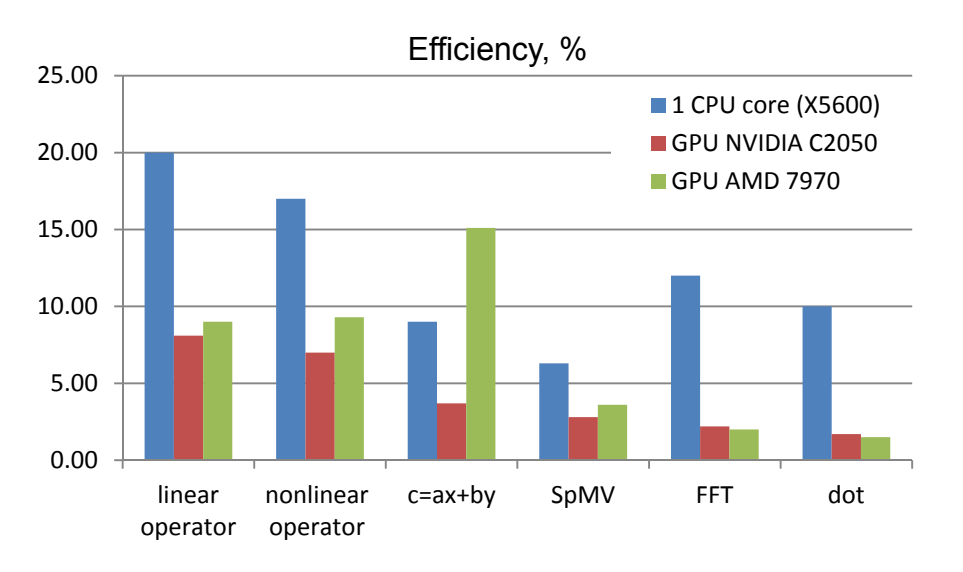

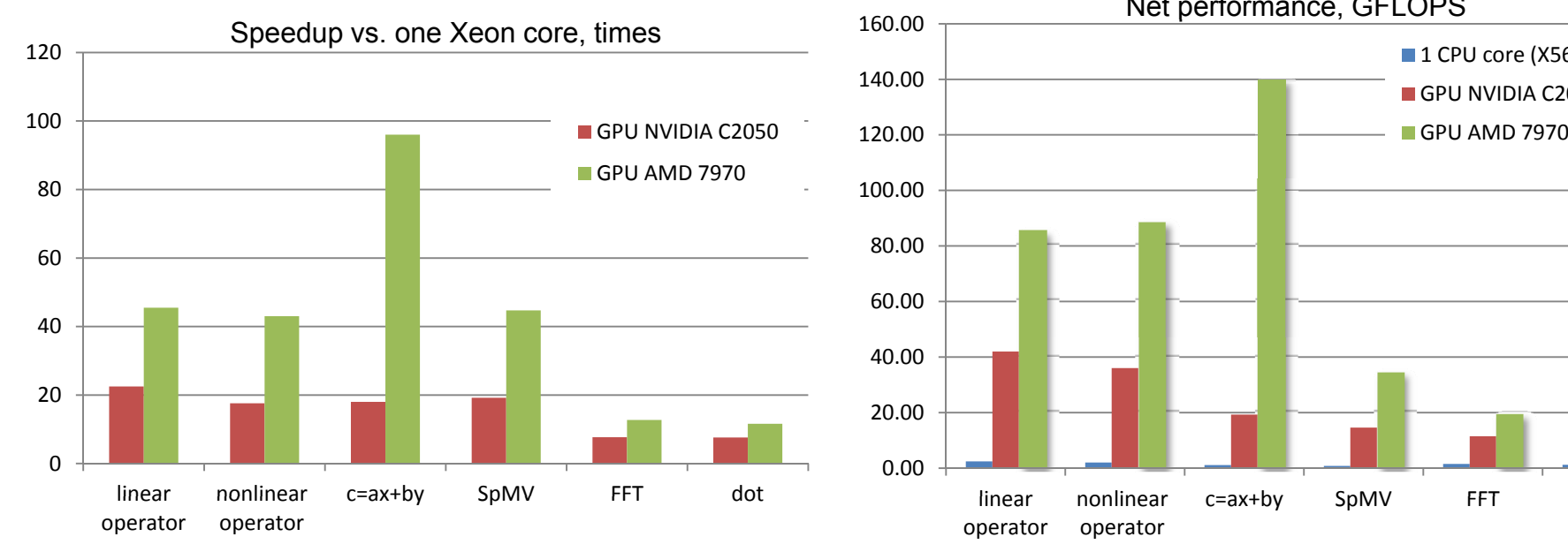

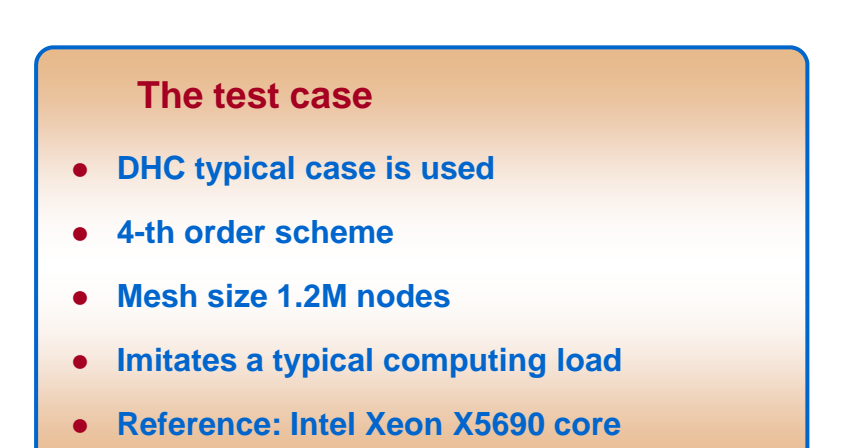

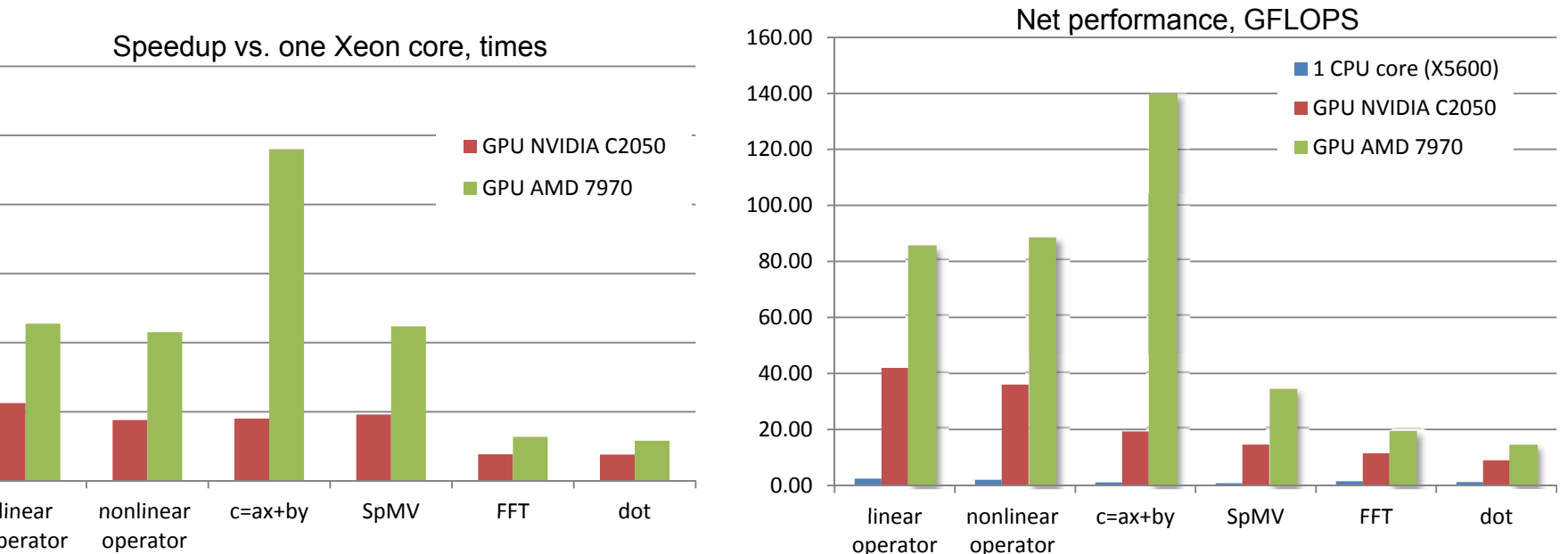

 $\frac{1}{2}$ **TTC** Centre Tecnològic de Transferència de Calor BSITAT POLITÉGNICA DE CATALL

ŃÛ

## **Overlap performance on GPU**

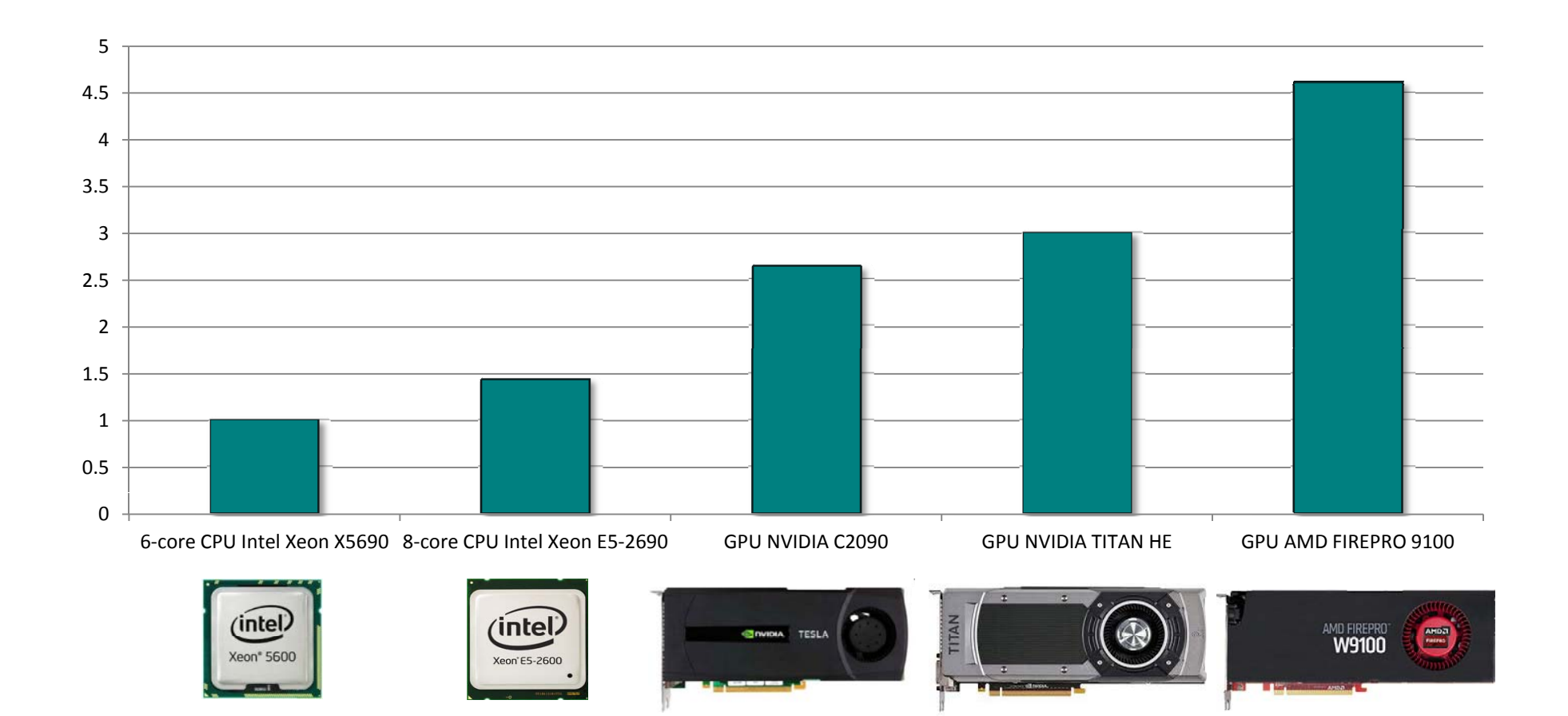

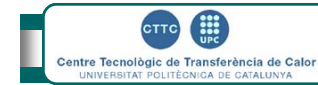

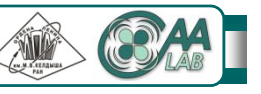

# **Miserable (yet) speedups**

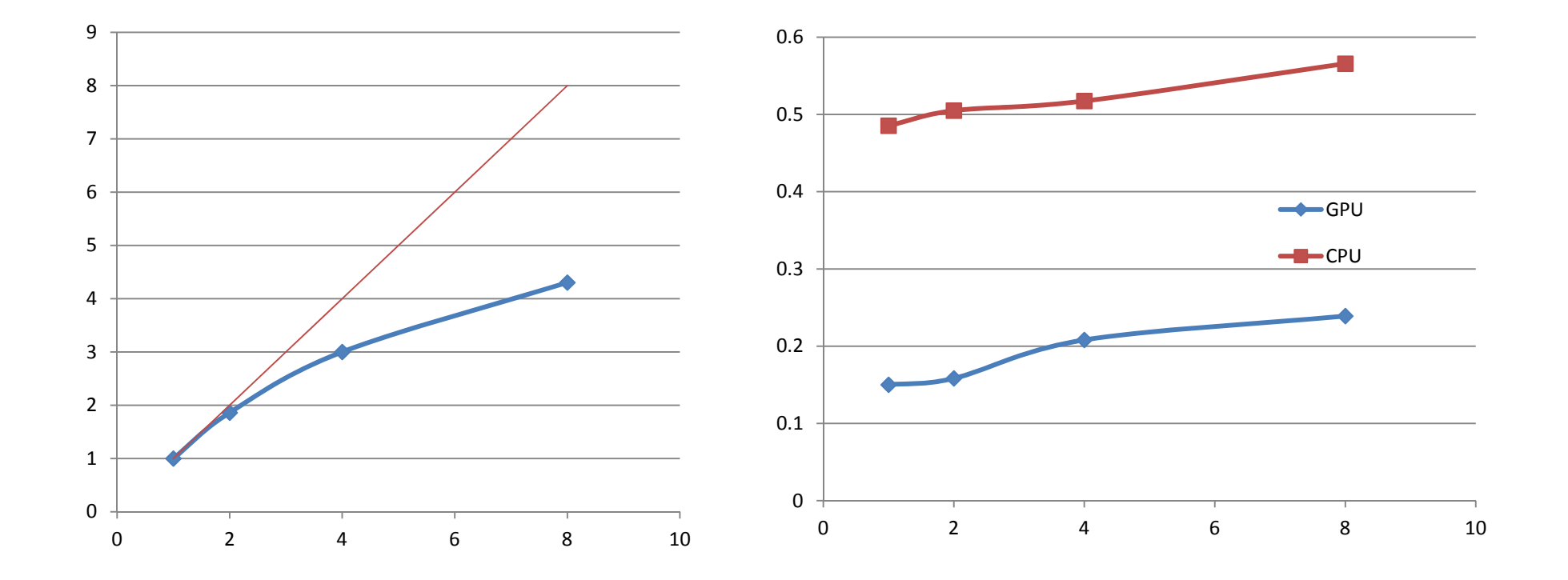

#### **Test case 2M nodes, 2-nd order scheme**

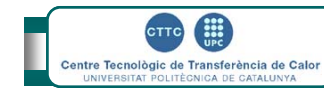

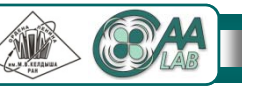

## **Conclusions**

- *●* **It is possible to obtain reasonable efficiency on modern hybrid systems with finite-volume CFD codes – compressible and incompressible, structured and unstructured**
- *●* **…but it is such a torture!**
- It is really a nightmare to develop, debug, maintain, modify a hybrid code
- *●* **CPU net efficiency 10-20%**
	- *●* **GPU net efficiency 5-10%**
		- *●* **Intel Xeon Phi net efficiency 2-3%**

**…**

**Finally will appear ExaFLOP or WhateverFLOP supercomputer absolutely powerful that can compute absolutely nothing!**

**LINPACK is the future of supercomputing... LINPACK of**

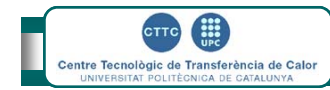

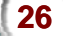

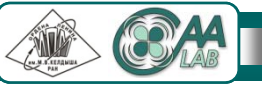